Документ подписан простой электронной подписью Информация о владельце: ФИО: Макаров Алексей Владимирович Должность: И.о. директора технологического колледжа Дата подписания: 19.01.2024 10:54:36

Приложение к ППССЗ

<sup>уникальный програ**Федера**льное государс†венное бюджетное образовательное учреждение</sup> высшего образования 7f14295cc243663512787ff1135f9c1203eca75d

«Российский государственный аграрный университет – МСХА имени К.А. Тимирязева» (ФГБОУ ВО РГАУ-МСХА имени К.А. Тимирязева) ТЕХНОЛОГИЧЕСКИЙ КОЛЛЕДЖ

# **МЕТОДИЧЕСКИЕ УКАЗАНИЯ ПО ВЫПОЛНЕНИЮ ПРАКТИЧЕСКИХ РАБОТ**

по дисциплине «ОП.07 Техническая механика»

# **специальность: 44.02.03 Педагогика дополнительного образования**

форма обучения: очная

Москва, 2022

# **Содержание**

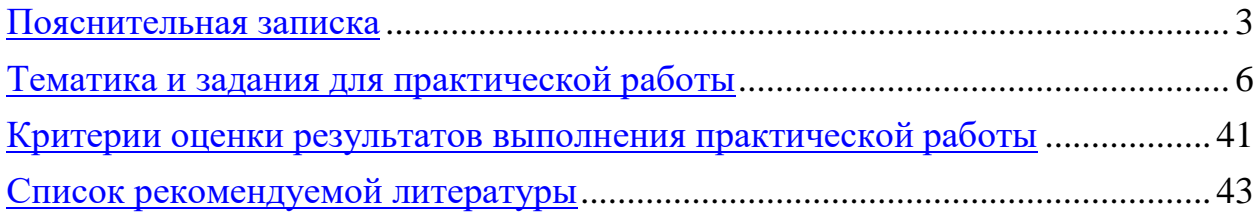

# **1. Пояснительная записка**

Методические указания по проведению практических занятийсоставлены на основе требований ФГО СПО к содержанию и уровню подготовки выпускника в соответствии учебным планом и рабочей программой дисциплины ОП.07 Техническая механика.

Методические указания по проведению практических занятийсоставлены на основе требований ФГО СПО к содержанию и уровню подготовки выпускника в соответствии учебным планом и рабочей программой дисциплины ОП.07 Техническая механика.

Методические указания для обучающихся по выполнению практических работ по ОП.07 Техническая механика, предназначены для реализации Федерального государственного образовательного стандарта среднего профессионального образования по специальности 44.02.03 Педагогика дополнительного образования.

Учебная дисциплина ОП.07 Техническая механика в структуре ППССЗ входит в профессиональный цикл, в состав общепрофессиональных дисциплин.

Изучение Технической механики направлено на формирование общих компетенций, включающих в себя способность:

ОК 3. Оценивать риски и принимать решения в нестандартных ситуациях.

ОК 4. Осуществлять поиск, анализ и оценку информации, необходимой для постановки и решения профессиональных задач, профессионального и личностного развития.

ОК 8. Самостоятельно определять задачи профессионального и личностного развития, заниматься самообразованием, осознанно планировать повышение квалификации

В результате освоения учебной дисциплины обучающийся должен **уметь:**

- производить расчеты на прочность при растяжении и сжатии, срезе и смятии, кручении и изгибе;

- выбирать рациональные формы поперечных сечений;

- производить расчеты зубчатых и червячных передач, передачи «винт-гайка», шпоночных соединений на контактную прочность;

- производить проектировочный и проверочный расчеты валов;

- производить подбор и расчет подшипников качения.

В результате освоения учебной дисциплины обучающийся должен **знать:**

- основные понятия и аксиомы теоретической механики;

- условия равновесия системы сходящихся сил и системы произвольно расположенных сил;

- методики решения задач по теоретической механике, сопротивлению материалов;

- методику проведения прочностных расчетов деталей машин;

-основы конструирования деталей и сборочных единиц.

# **Перечень практических работ**

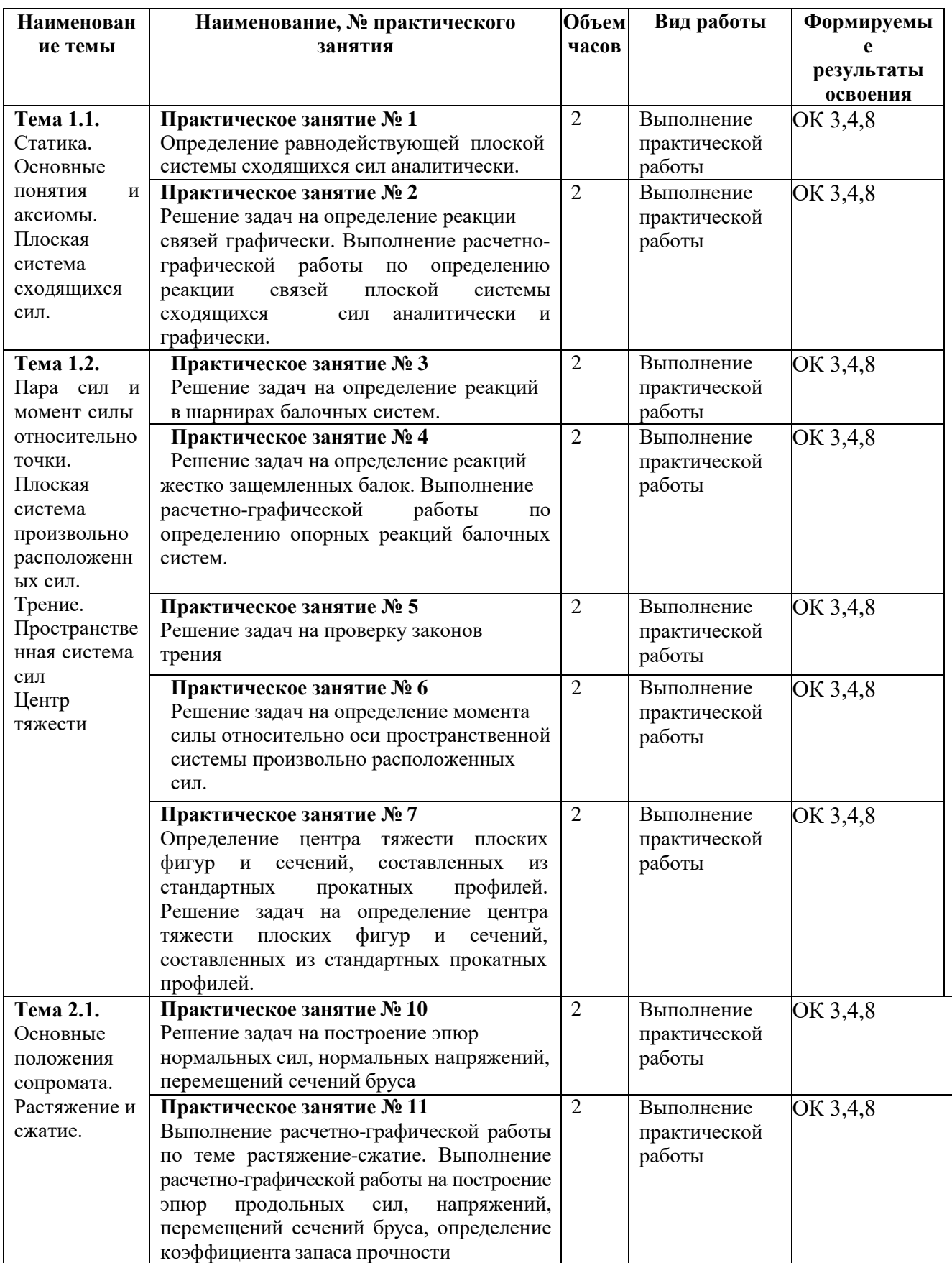

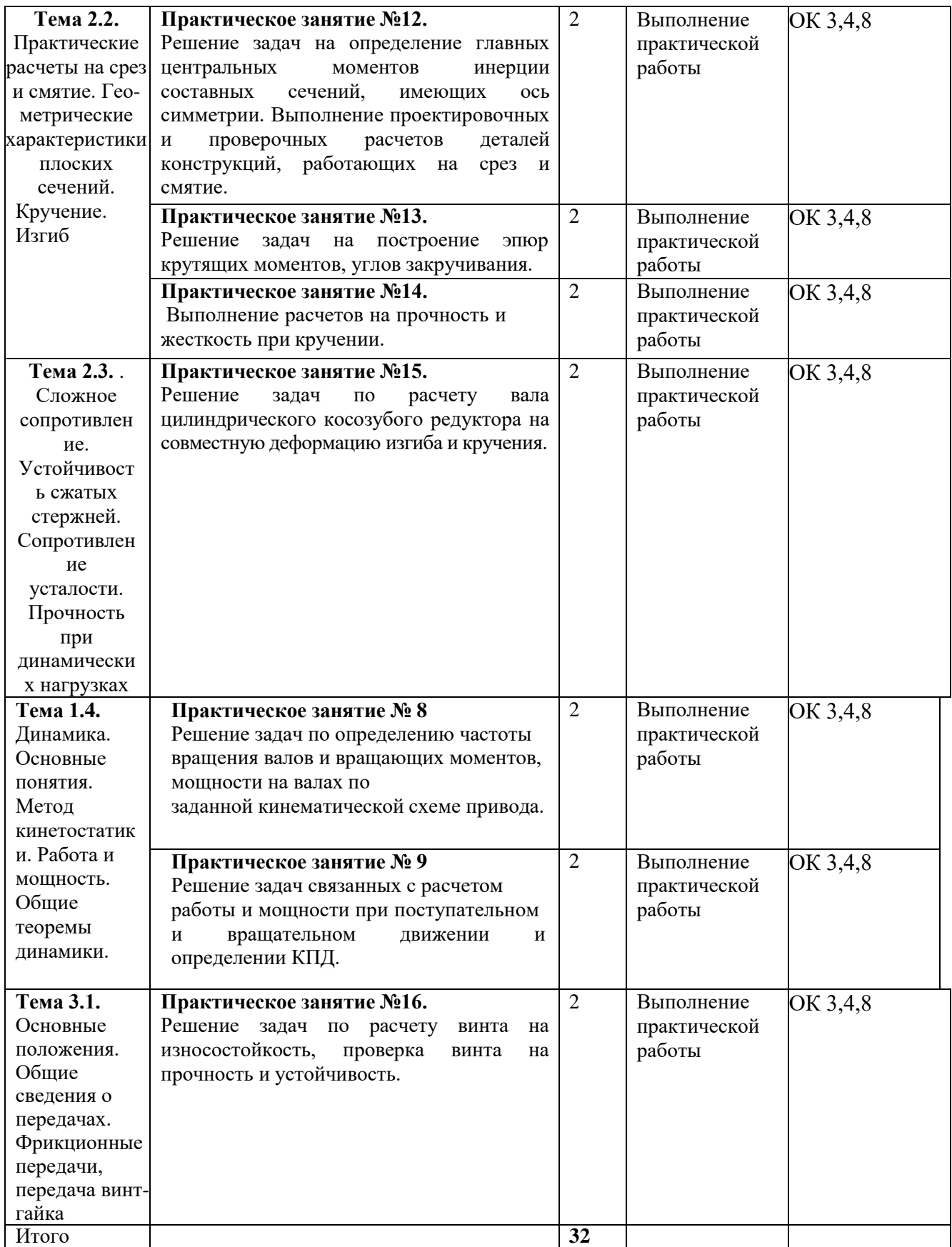

# 2. Тематика и задания практической работы

## Практическое занятие №1

Определение равнодействующей плоской системы сходящихся сил аналитически.

### Цель занятия:

Закрепление теоретических знаний и приобретение навыков построения равнодействующей плоской системы сходящихся сил силового методом многоугольника и аналитическим способом.

#### Задание:

По индивидуальному заданию, выданному преподавателем, определить равнодействующую плоской системы сходящихся сил методом силового многоугольника и аналитическим методом.

## Порядок выполнения работы.

1. Начертить вектора сил в выбранном масштабе, расположив их исходящими из одной точки под углами, указанными в индивидуальном задании (углы откладывать против часовой стрелки от горизонтальной осиХ).

равнодействующей 2. Выполнить построение  $\Gamma$ <sub>I</sub>CCC методом многоугольника: построить на данных векторах силовой многоугольник.

3. Произвести измерения равнодействующей линейкой и угол между равнодействующей и осью Х транспортиром.

4. Полученные данные занести в таблицу № 1.

5. Определить среднее значение модуля равнодействующей ПССС, среднее значение угла.

6. Выполнить построение векторов сил в системе координат Х и У.

7. Определить значение проекций векторов сил, для определения значения проекций использовать формулы:

$$
X_n = F_n \cdot \text{Cos } a; \qquad Y_n = F_n \cdot \text{Cos } a
$$

8. Рассчитать равнодействующую ПССС и направляющий тангенс по формулам: X=X <sub>1</sub>+X<sub>2</sub>+X<sub>3</sub> +X<sub>n</sub>; Y=Y<sub>1</sub>+Y<sub>2</sub>+Y<sub>3</sub>+Y<sub>n</sub>;

 $|R|$ tg  $\varphi = Y/X$ :

9. Произвести расчет погрешностей измерений между аналитическим и графическим методами по формулам:

$$
\Delta R{=} (R_{\text{ah}}{-}R_{\text{mp}})/R_{\text{ah}}; \qquad \Delta \varphi{=} (\varphi_{\text{ah}}{-}\varphi_{\text{mp}})/\varphi_{\text{ah}}.
$$
Контрольные вопросы.

1. Что такое «плоская система сходящихся сил»?

2. Что такое равнодействующая?

3. Как аналитически определить равнодействующую ПССС?

4. Что такое силовой многоугольник?

5. как графически определить равнодействующую ПССС?

- 6. Что такое «связь», «Сила реакции связи»?
- 7. Каковы условия равновесия ПССС?
- 8. Что такое вектор?
- 9. Чем характеризуется вектор?

### **Исходные данные по вариантам**

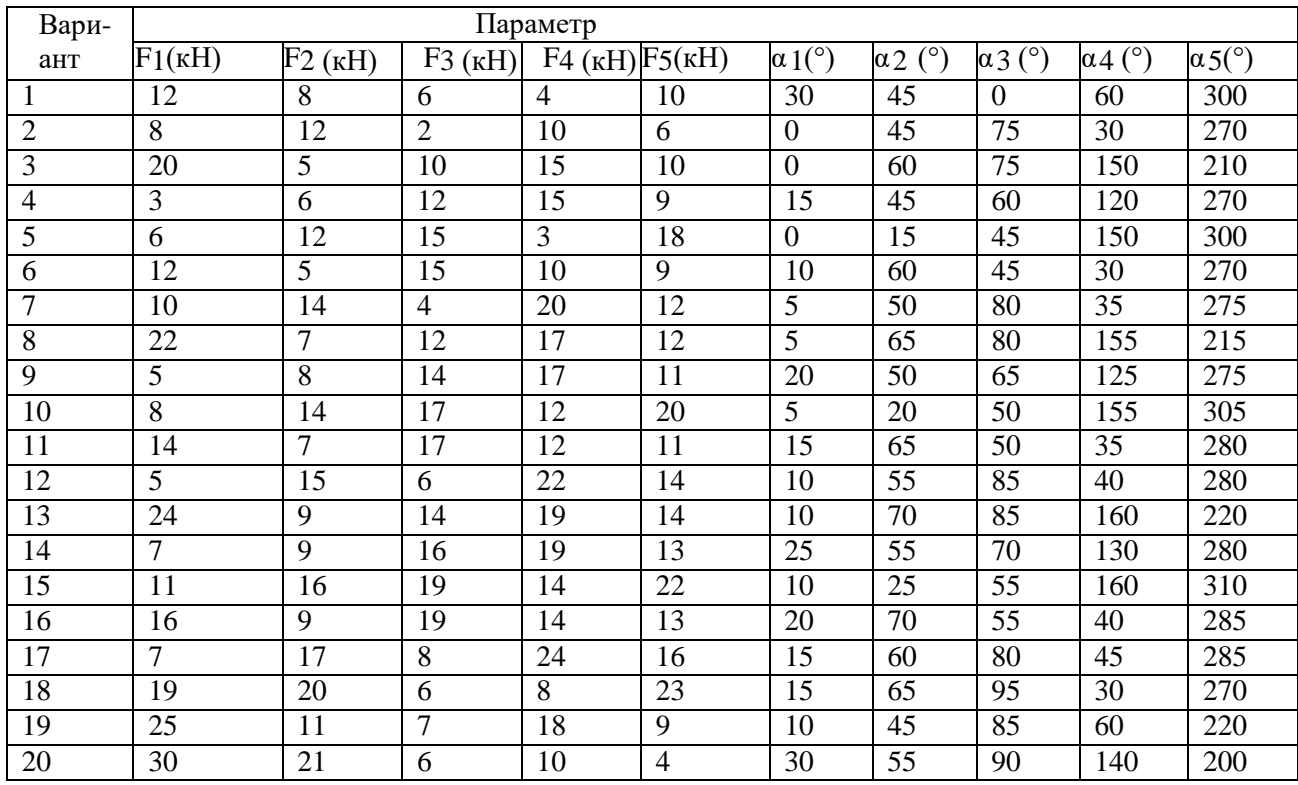

# **Практическое занятие № 2**

Решение задач на определение реакции связей графически. Выполнение расчетнографической работы по определению реакции связей плоской системы сходящихся сил аналитически и графически.

#### *Цель занятия:*

Закрепление теоретических знаний по определению реакции связей графически. Приобретение навыков определения реакции связей плоской системы сходящихся сил аналитическим и графическим методами.

#### *Задание:*

Выполнить расчетно-графическую работу «Определение реакции связей плоской системы сходящихся сил аналитически и графически» по индивидуальным исходным данным.

Работа выполняется в рукописном виде на листах формата А4. Чертежи и схемы оформляются в карандаше с применением правил черчения.

Работа должна иметь титульный лист и лист исходных данных. В конце работы приводится список использованной литературы.

## *Исходные данные:*

Груз, силой тяжести G удерживается в равновесии с помощью связей. Определить реакции связей, удерживающих груз аналитически и графически.

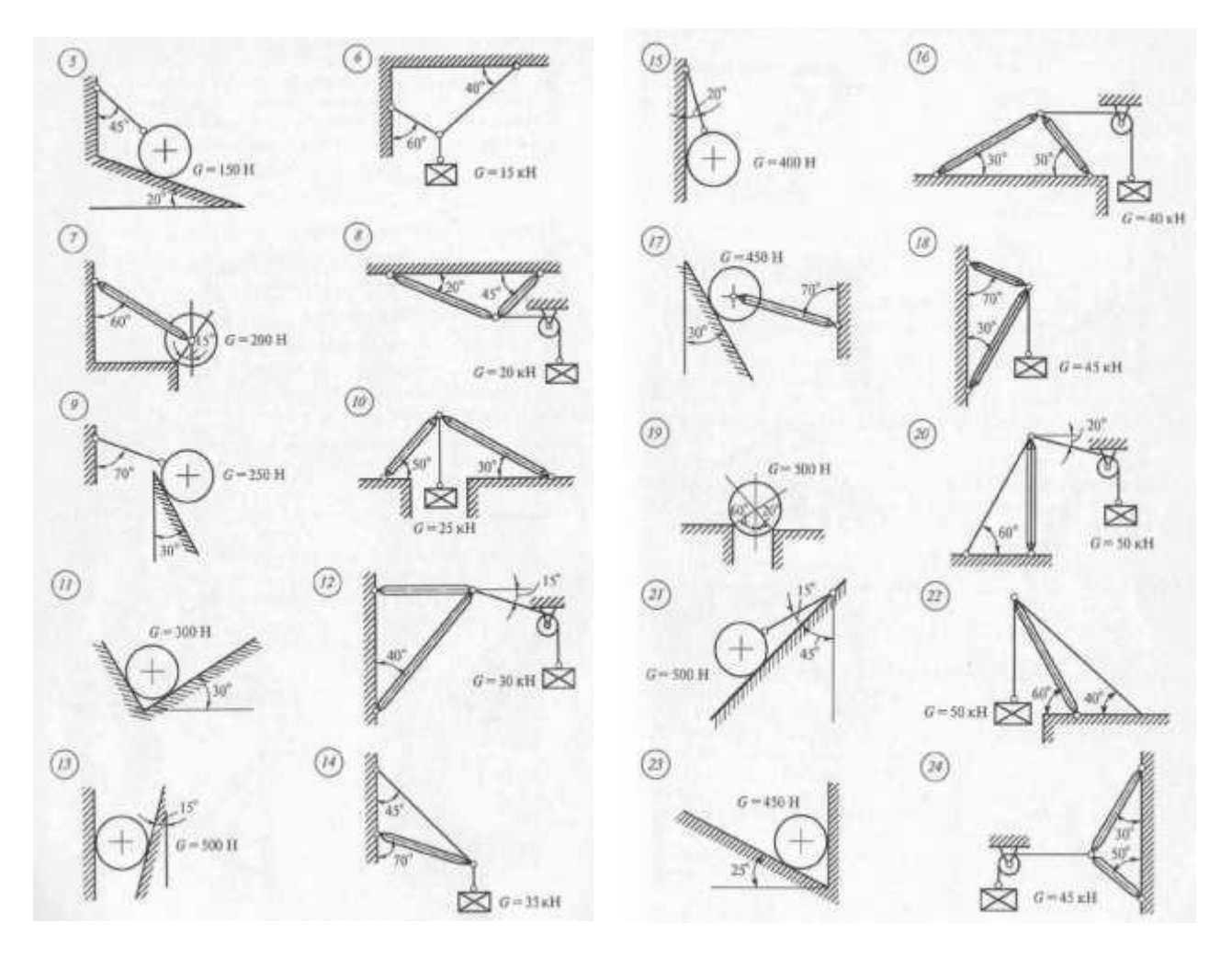

# *Порядок выполнения задания*

- 1. Определяем, что число неизвестных в данных задачах не превышает двух.
- 2. Рассматриваем точку, находящуюся в равновесии.
- 3. Определяем наличие активных сил.
- 4. Освобождаемся от связей и заменяем их реакциями.

5. Выбираем оси координат и располагаем в этих осях имеющиеся активные и реактивные силы.

- 6. Решаем уравнения равновесия относительно неизвестных.
- 7. Выполняем проверку.

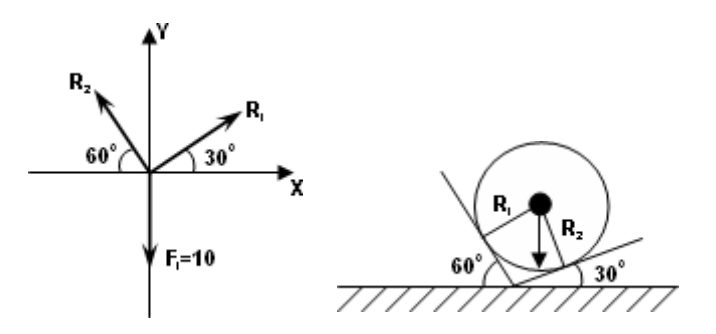

# Пример выполнения задания.

Груз, силой тяжести F1=10H удерживается в равновесии с помощью связей гладких поверхностей. Определить реакции связи аналитически и графически. Решение.

I. Аналитическое решение

1. Освобождаемся от связей, заменяя их реакциями. Получаем систему трех сходящихся в точке О сил.

2. Выбираем систему координат хОу и составляем таблицу сил в проекциях на оси Хи Ү:

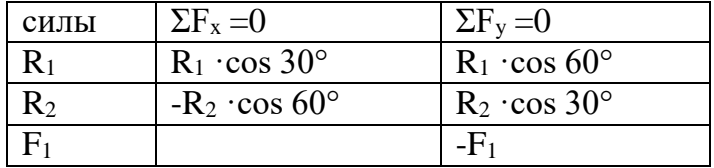

3. Составляем систему уравнений равновесия и решаем ее:

 $\begin{cases} R_1 \cdot \cos 30^\circ - R_2 \cdot \cos 60^\circ = 0 \\ R_1 \cdot \cos 60^\circ + R_2 \cdot \cos 30^\circ - F_1 = 0 \end{cases}$ 

Отсюла:

 $R_1 = 4.7$  KH;  $R_2 = 8,46$  kH. 4. Выполняем проверку:  $R_1 \cos 60^\circ + R_2 \cos 30^\circ - F_1 = 4,7.0,5 + 8,46.0,9 - 10 = 0$ OTBeT:  $R_1=4.7$  H;  $R_2=8.46$  H

II. Графическое решение.

1. Выбираем масштаб 1:20 и из точки О откладываем вектор силы тяжести F<sub>1</sub>.

2. Полученная система сил находится в равновесии, поэтому силовой многоугольник должен быть замкнут. Из конца и начала вектора F проводим прямые, параллельные векторам  $R_1$  и  $R_2$ , до их пересечения.

3. Определяем реакции связей R<sub>1</sub> и R<sub>2</sub>, умножая построенные отрезки на масштаб.

4. Проверка: Сравниваем значения векторов R<sub>1</sub> и R<sub>2</sub>, найденных аналитическим и графическим способами.

## Контрольные вопросы:

1. Как определить проекцию силы на ось аналитически и графически?

2. Сколько уравнений равновесия Вы составляли при решении задачи?

3. Какова методика решения задач ПССС?

4. Дайте определение плоской системе сходящихся сил.

5. Какой величиной является проекция силы на координатную плоскость?

### Практическое занятие № 3

Решение задач на определение реакций в шарнирах балочных систем.

## Цель занятия:

Закрепление теоретических знаний и умений по определению реакций в шарнирных опорах балочных систем.

### Теоретические сведения

Балки в основном предназначены для восприятия поперечных нагрузок. Балки имеют специальные опорные устройства для сопряжения их с другими элементами и передачи на них усилий.

Неизвестные значения реакций опор балки определяются с помощью уравнений равновесия.

Уравнения равновесия произвольной плоской системы сил могут быть представлены в трех формах. Первая (основная форма этих уравнений):

$$
\sum F_{tx} = 0; \quad \sum F_{ty} = 0; \quad \sum M_0 = 0.
$$

При решении многих задач удобнее пользоваться другими формами уравнений равновесия.

Так как при равновесии твердого тела сумма моментов всех приложенных к нему сил относительно любой точки равна нулю, то можно, выбрав три произвольные точки А, В, С и приравняв нулю сумму моментов относительно каждой из них, получить три следующих уравнения равновесия:

$$
\Sigma M_A = 0; \quad \Sigma M_B = 0; \quad \Sigma M_0 = 0.
$$

Это вторая форма уравнений равновесия.

Третья форма уравнений равновесия: суммы моментов относительно двух произвольных точек А и В равны нулю и сумма проекций на некоторую ось равна нулю:

$$
\sum M_A = 0; \quad \sum M_B = 0; \quad \sum F_{ix} = 0.
$$

Первая форма уравнений равновесия для плоской системы параллельных сил примет вид:

$$
\sum F_{ly} = 0; \quad \sum M_0 = 0.
$$

Вторая и третья формы уравнений равновесия для плоской системы параллельных сил примут одинаковый вид:

$$
\sum M_A = 0; \quad \sum M_B = 0.
$$

Итак, для произвольной плоской системы сил имеем три уравнения равновесия, а для плоской системы параллельных сил - только два. Соответственно при решении задач на равновесие произвольной плоской системы сил можно найти три неизвестных, а при рассмотрении равновесия плоской системы параллельных сил — не более двух.

## *Задание:*

Определите реакции в шарнирных опорах балки по индивидуальной расчетной схеме. Выполните проверку правильности решения.

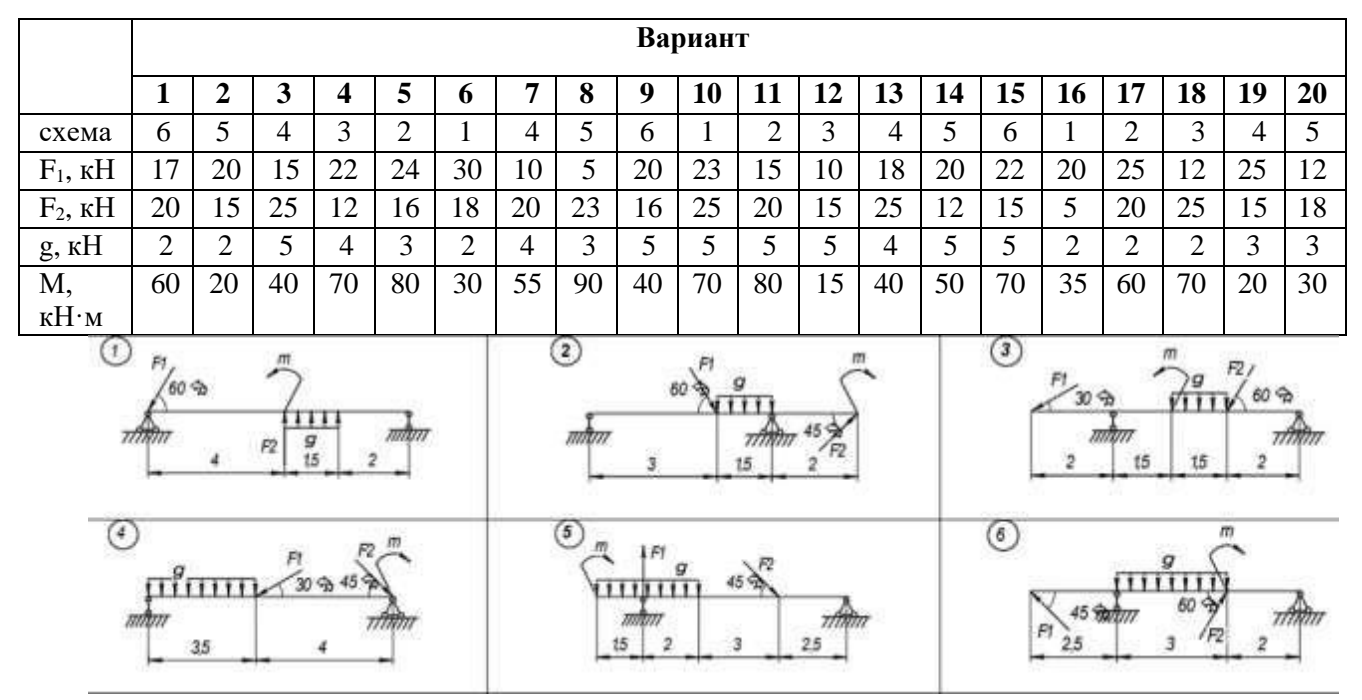

# *Порядок выполнения работы:*

- 1. Заменить распределенную нагрузку ее равнодействующей и указать точку ее приложения.
- 2. Освободить балку от связей, заменив их реакциями.
- 3. Выбрать систему уравнений равновесия.
- 4. Решить уравнения равновесия.
- 5. Выполнить проверку решения.

## *Пример расчета:*

Определить величины реакций в шарнирных опорах балки. Провести проверку правильности решения.

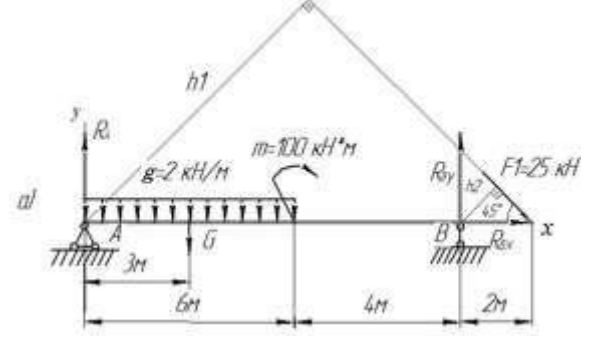

## Решение:

1. Обозначаем опоры точками. Левая опора (т.А) – подвижный шарнир, правая опора(т. В) – неподвижный шарнир.

2. Заменяем распределенную нагрузку сосредоточенной: = *q∙l* = 2∙6 = 12 кН

3. Освобождаем балку от связей в т. А и В и заменяем их опорными реакциями: шарнирно-подвижной опоре А - реакция , в шарнирнонеподвижной опоре В – две составляющие реакции: вертикальная и

горизонтальная  $R_{Bx}$ .

4. Для плоской системы произвольных сил составляем уравнения равновесия:

$$
\sum m_{kA}=0\ ;\ \sum_{\nu}m_{kB}=0\ ;\qquad\quad \sum F_{kx}=0
$$

Решение начинаем с крайней левой точки. 5.

Составляем уравнение равновесия моментов относительно точки А:

 $\sum M_{kA} = G \cdot 3 + m - R_{By} \cdot 10 + F_1 \cdot h_1 = 0$ где  $h1 = 12 \cdot \sin 45^\circ$ .

 $R_{Bv} \cdot 10 = G \cdot 3 + m + F_1 \cdot 12 \cdot sin45^\circ;$ 

 $R_{By} \cdot 10 = 12 \cdot 3 + 100 + 25 \cdot 12 \cdot 0.7$ ;

 $R_{Bv}$  = 346/10 = 34,6 kH

Аналогично составляем уравнение моментов относительно т. В:  $\sum M_{kB} = R_{Av} \cdot 10 - G \cdot 7 + m + F_1 \cdot h2 = 0$ ,  $h2 = 2 \cdot \sin 45^\circ$ .  $R_{Ay} \cdot 10 = G \cdot 7 - m - F_1 \cdot 2 \cdot sin45^{\circ};$  $R_{Ay} \cdot 10 = 12 \cdot 7 - 100 - 25 \cdot 2 \cdot 0.7;$  $R_{Av} = -51/10 = -5.1$  KH

Знак реакция  $\langle \langle - \rangle \rangle$ показывает,  $R_{Bv}$  направлена в что сторону, противоположную принятой.

Составляем уравнение проекций всех сил на ось х:

$$
\sum F_{kx}=R_{Bx}+F_1\cdot cos45^\circ=0.
$$

$$
R_{Bx} = -F_1 \cdot \cos 45^\circ = -25 \cdot 0.7 = -17.5 \text{ kH}
$$

Знак «-«, т.е. направление реакции противоположно выбранному.

6. Выполняем проверку: составляем уравнение равновесия проекций всех сил на ось у:

$$
\sum_{a}^{b} F_{ky} = -R_{AY} - G + R_{By} - F_1 \cdot Sin45^\circ = -5,1 - 12 + 34,6 - 25 \cdot 0,7 = -34,6 + 34,6 = 0
$$

Задача решена верно.

#### Контрольные вопросы

- 1. Какую форму системы уравнений равновесия целесообразно использовать при определении реакций в опорах двухопорной балки и почему?
- 2. Сколько уравнений равновесия необходимо составить при параллельных внешних силах?
- 3. Как определить равнодействующую силу равномерно распределенной нагрузки?
- 4. Назовите формулу для определения момента силы относительно точки.
- 5. Сформулируйте правила знаков для определения моментов сил.
- 6. Как проверить правильность определения реакций опор балочных систем? В каком случае момент силы равен нулю?

# Практическое занятие №4

Решение задач на определение реакций жестко защемленных балок. Выполнение расчетно-графической работы по определению опорных реакций балочных систем.

## Цель занятия:

Закрепление теоретических знаний и приобретение умений по определению реакций жестко защемленных балок.

#### *Задание:*

Определите реакции заделке балки по индивидуальной расчетной схеме. Выполните проверку правильности решения.

| Параметр              | Вариант |    |    |    |    |    |                   |    |    |    |    |    |    |    |     |     |    |    |    |
|-----------------------|---------|----|----|----|----|----|-------------------|----|----|----|----|----|----|----|-----|-----|----|----|----|
|                       |         | ۰  |    | 4  |    | o  |                   | o  | u  | 10 |    | 12 | 13 | 14 | 15. | 16  | 17 | 18 | 19 |
| схема                 |         |    |    | 4  |    | O  | O                 |    | 4  | ◠  | ◠  |    |    |    |     |     |    |    |    |
| $F_1$ , $KH$          | 20      | ⊥J |    | 25 | 18 | 20 | 12                | 16 | 25 | 25 | 12 | 10 | 30 | 10 |     | 20  | 15 | 25 | 12 |
| $F_2$ , $\kappa$ H    | 20      | 10 | 15 | 15 |    |    | 20                | 25 | 10 | 25 |    | 15 | 18 | 20 | 25  | 0 ا | 22 | 24 | 25 |
| $q$ , $\kappa$ H      | ⌒       | ⌒  | ∸  |    |    |    | $\mathbf{\Omega}$ |    | ⌒  | ⌒  | ↩  |    | 4  | 4  | 4   |     |    |    |    |
| $m, \kappa H \cdot M$ | 40      | 50 | 70 | 15 | 45 | 50 | 50                | 15 | 30 | 20 | 30 | 60 | 40 | 50 | 70  | 90  | 20 | 40 | 90 |

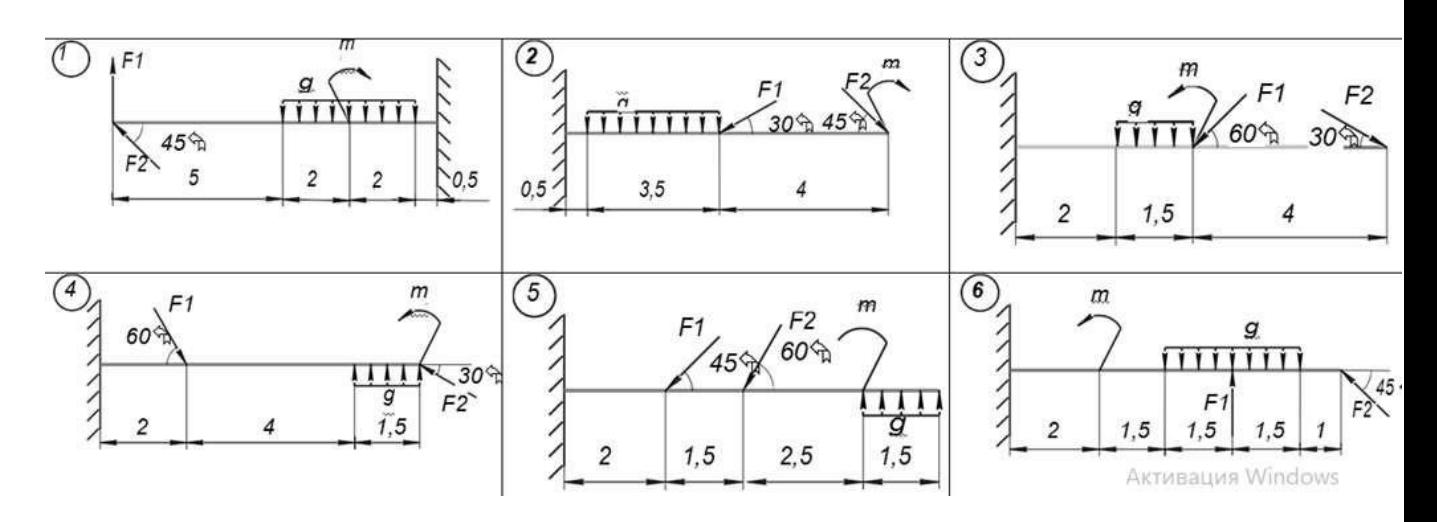

#### *Пример выполнения задания*

Определить величины реакций в заделке. Провести проверку правильности решения.

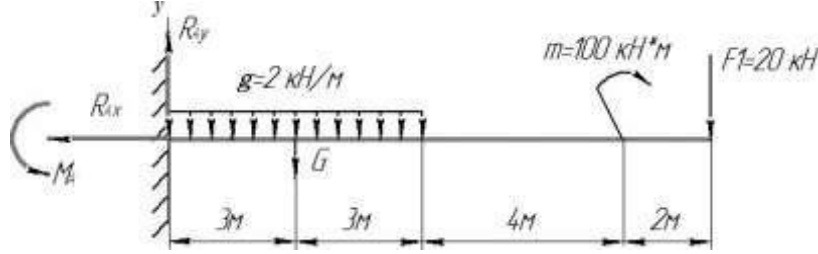

Решение:

- 1. Заменяем распределенную нагрузку сосредоточенной:  $G = q·l = 2·6 = 12$  кН
- 2. Освобождаем балку от связей, заменяем заделку в точке А реактивным моментом  $M_A$  и реакциями  $R_{AX}$  и  $R_{Av}$ .
- 3. Выбираем систему уравнений равновесия:

 $\sum F_{kx} = 0; \qquad \sum F_{ky} = 0; \qquad \sum M_{kA} = 0$ 

4. Решение начинаем с крайней левой точки.

Уравнение равновесия проекций всех сил на ось Х:  $\sum F_{kx} = 0$ ; следовательно,  $R_{AX} = 0$ . Уравнение равновесия проекций всех сил на ось У:  $\sum_{y}^{x} F_{xy} = R_{xy} - G - F = 0$  $R_{Av} = 12 + 20 = 12 + 20 = 32 \kappa H$ 

Уравнение равновесия моментов всех сил относительно точки А:  $\frac{1}{n}$ 

$$
\sum_{0} m_{kA} = -M_A + G \cdot 3 + m + F \cdot 12 = 0.
$$
  

$$
M_A = 12 \cdot 3 + 100 + 20 \cdot 12 = 376 \kappa H \cdot M
$$

Знаки полученных реакций «+», т.е. направления реакций выбраны, верно.

5. Для проверки правильности решения составляем уравнение моментов относительно точкиВ:

 $\sum M_{kB} = -M_A + R_{AY} * 12 - G * 9 + M = -376 + 32 * 12 - 108 + 100 = 0$ Задача решена верно.

### Практическое занятие № 5

Решение задач на проверку законов трения

#### Цель занятия:

Закрепление теоретических знаний и приобретение умений по решению задач на проверку законов трения.

## Теоретические сведения

Трение скольжения. При действии сдвигающей силы, приложенной к телу, покоящемуся на шероховатой поверхности, возникает сила, противодействующая возможному смещению тела из равновесного положения или его действительному перемещению при его движении.

Основные законы трения:

1. Сила трения лежит в касательной плоскости к соприкасающимся поверхностям и направлена в сторону противоположную направлению, в котором приложенные к телу силы стремятся его сдвинуть или сдвигают  $\overline{R}$ действительности.

2. Сила трения изменяется от нуля до своего максимального значения Максимальная сила трения пропорциональна коэффициенту трения и силе нормального давления

3. Коэффициент трения есть величина постоянная для данного вида и состояния соприкасающихся поверхностей (f = const).

4. Сила трения в широких пределах не зависит от площади соприкасающихся поверхностей.

*Трение качения.* При действии сдвигающей силы, приложенной к катку, покоящемуся на шероховатой поверхности, возникает сила, противодействующая его перемещению при движении и пара сил, момент которой препятствует повороту катка (момент сопротивления качению). Возникновение пары сил, препятствующей качению, связана с деформацией опорной плоскости, в результате которой равнодействующая нормальных реактивных сил по площадке контакта смещена от линии действия силы тяжести в сторону возможного или действительного движения.

Основные законы трения качения:

1. Момент сопротивления качению всегда направлен в сторону противоположную, тому направлению, в котором приложенные к телу силы стремятся его повернуть, или действительному повороту под действием этих сил.

2. Момент сопротивления качению изменяется от нуля до своего максимального значения. Максимальный момент сопротивления качению пропорционален коэффициенту трения качения и силе нормального давления.

3. Коэффициент трения качения есть величина постоянная для данного вида и состояния соприкасающихся поверхностей  $(f_k = const)$ .

4. Момент сопротивления качению в широких пределах не зависит от радиуса катка.

При решении задач на с учетом сил трения:

1. К действующим на объект активным силам и реакциям абсолютно гладких поверхностей добавляются соответствующие силы трения, направленные по общей касательной к контактным поверхностям в сторону, противоположную возможному смещению точки касания объекта относительно опорной шероховатой плоскости.

2. К уравнениям равновесия, составленным для объекта, добавляются выражения для максимальных сил трения в количестве, равном числу сил трения.

### *Примеры решения задач:*

## *Задача 1.*

В результате полученного толчка ящик начал скользить вниз по неподвижной ленте конвейера, расположенной под углом α = 30° к горизонтальной плоскости. Определите модуль и направление ускорения кирпича, если коэффициент трения скольжения ящика о ленту конвейера  $\mu = 0.6$ .

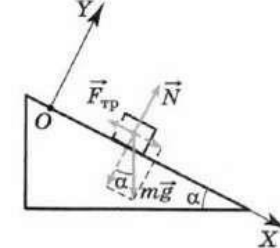

Решение. Направим ось ОХ вдоль наклонной ленты конвейера вниз, а ось OY перпендикулярно ленте конвейера вверх. Так как ящик движется вдоль оси ОХ, то его ускорение направлено вдоль этой оси (вниз или вверх).

По второму закону Ньютона:

 $m^*a = mg + N + F_{rp}.$  (1) Запишем уравнение (1) в проекциях на оси ОХ и OY:  $ma_x = mg \sin\alpha - F_{rp}$ , (2)  $0 = N - mg \cos \alpha$ .

Модуль силы трения скольжения выразим через коэффициент трения р и модуль силы нормальной реакции опоры N:

 $F_{\text{rp}} = \mu N = \mu mg \cos \alpha.$  (3) Подставив выражение (3) в уравнение (2), получим:  $ma<sub>x</sub> = mg sinα - μm cosα.$ 

 $a_x = g(\sin\alpha - \mu\cos\alpha)$ .

$$
a_x = -0.2
$$
 M/c<sup>2</sup>.

Следовательно, ускорение кирпича направлено вдоль ленты конвейера вверх, и модуль этого ускорения  $a = 0.2$  м/ $c^2$ .

Задача 2.

В кузове автомобиля лежит ящик массой 30 кг. С каким максимальным ускорением может двигаться автомобиль, начинающий движение, чтобы ящик не сдвинулся? Коэффициент трения ящика о пол кузова равен  $\mu = 0.3$ .

Решение. Автомобиль движется с ускорением. Чтобы ящик оставался неподвижным, необходимо, чтобы ускорение ящика было равно ускорению автомобиля.

Если автомобиль движется вправо, то скорость ящика относительно автомобиля должна быть направлена влево, а сила трения - вправо.

На ящик действуют сила тяжести mg, сила нормальной реакции опоры N и сила трения F<sub>тр</sub> покоя. Согласно второму закону Ньютона:

 $ma = mg + N + F_{\text{rp}}.$  (1)

В проекциях на горизонтальную и вертикальную оси:

 $ma = F<sub>TD</sub>$ ;  $(2)$  $0 = N - mg$ .  $(3)$ 

При максимальном ускорении сила трения покоя должна быть равна силе трения скольжения:

 $F_{\text{TD}} = \mu N$ .

Подставим это выражение в уравнение (2) и получим:

 $ma = \mu N$ .

Из уравнения (3) следует, что  $N = mg$ . Тогда:

ma =  $\mu$ \*mg, следовательно,  $a = \mu g \approx 3$  м/с<sup>2</sup>.

# Практическое занятие № 6

Решение задач на определение момента силы относительно оси пространственной системы произвольно расположенных сил.

# Цель занятия:

Закрепление теоретических знаний и приобретение навыка решения задач по определению момента силы относительно оси пространственной системы произвольно расположенных сил.

# Теоретические сведения

Основная теорема статики (теорема Пуансо): Произвольную систему сил в общем случае можно заменить одной силой, равной главному вектору  $F_k$ , приложенному в центре приведения т. О, и одной парой сил, момент которой равен главному моменту всех сил системы относительно центра приведения (т. О).

Вектор, равный геометрической сумме всех сил системы называется главным вектором системы сил.

Момент, равный геометрической сумме моментов всех сил системы относительно центра приведения называется главным моментом системы сил относительно центра О.

Для равновесия произвольной пространственной системы сил необходимо и достаточно, чтобы главный вектор и главный момент этой системы относительно произвольно выбранного центра равнялись нулю.

векторные Таким образом, условия равновесия произвольной пространственной системы сил имеют вид:

$$
\sum \overline{F}_k = 0, \qquad \sum \overline{M}_o(\overline{F}_k) = 0
$$

то есть, геометрические суммы всех сил и моментов всех сил относительно произвольного центра для системы сил, находящейся в равновесии, равны нулю.

Проектируя эти выражения на оси декартовой системы координат, получим аналитические условия равновесия произвольной пространственной системы сил:

Для равновесия произвольной пространственной системы  $\mathcal{C}\mathcal{U}\mathcal{J}$ , приложенных к твердому телу, необходимо и достаточно, чтобы суммы проекций всех сил системы на оси х, у, z и суммы моментов всех сил относительно этих осей равнялись нулю.

Если пространственная система сил приводится к равнодействующей, то, согласно теореме Вариньона, момент равнодействующей силы относительно точки равен геометрической сумме моментов всех сил системы относительно той же точки:

$$
\overline{M}_{o}(\overline{R}) = \sum \overline{M}_{o}(\overline{F})
$$
.

Та же теорема относительно осей координат записывается так:

$$
\begin{aligned} &M_{\ast}(\overline{R})=\sum M_{\ast}(\overline{F}_{\ast})\\ &M_{\ast}(\overline{R})=\sum M_{\ast}(\overline{F_{\ast}})\\ &M_{\ast}(\overline{R})=\sum M_{\ast}(\overline{F_{\ast}}) \end{aligned}
$$

Теоремой Вариньона пользуются при определении моментов силы относительно осей.

#### Порядок решения задач:

1. Выделить тело, равновесие которого следует рассмотреть.

2. Изобразить активные силы.

3. Используя принцип освобождаемости от связей, заменить связи соответствующими реакциями. Проверить статическую определимость задачи (число неизвестных не должно быть более шести).

4. Выбрать пространственную систему координат Х, У, Z.

5. Составить уравнения равновесия.

6. Решить полученные уравнения относительно неизвестных.

7. Сделать проверку, для чего рекомендуется составить сумму моментов всех сил относительно осей системы координат, отличной от принятой для решения задачи.

8. Произвести анализ результатов, т.е. акцентировать внимание на знаках и величинах вычисленных неизвестных.

## Пример решения задачи:

Определите момент силы P относительно оси z.

Решение:

Разложим силу P на две составляющие силы  $P_1$  и  $P_2$  (см. рис. 6.1). Составляющая Р2 параллельна оси Оz, поэтому ее момент относительно этой оси равен нулю:  $M_z(P_2) = 0.$ Составляющая Р1 даст отрицательный момент относительно оси Oz (знак «-»):  $M_z(P_1) = -P_1*l$ .

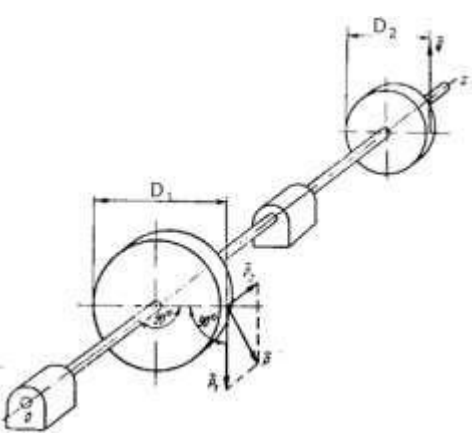

Рисунок 6.1.

Плечо силы P<sub>1</sub> относительно оси Oz будет равняться половине диаметра D<sub>1</sub>:  $l = D_1/2.$ 

Таким образом, момент силы P относительно оси z :  $M_z( ) = -P_1 \cdot D_1/2$ 

# Контрольные вопросы:

1. Как формулируется основная теорема статики?

2. Как определяется момент силы относительно оси?

3. Сформулируйте правило нахождения момента силы относительно оси?

4. Когда момент силы относительно оси равен нулю?

5. Какой вид имеют векторные условия произвольной равновесия пространственной системы сил?

6. Какой ВИД имеют аналитический условия равновесия произвольной пространственной системы сил?

7. Как формулируется теорема Вариньона?

8. Что называется главным вектором произвольной пространственной системы сил?

9. Что называется главным моментом произвольной пространственной системы  $\text{curl}$ ?

# Практическое занятие №7

Определение центра тяжести плоских фигур и сечений, составленных из стандартных прокатных профилей. Решение задач на определение центра тяжести плоских фигур и сечений, составленных из стандартных прокатных профилей.

# Цели занятия:

1. Закрепление теоретических знаний и приобретение навыка определения центра тяжести плоских фигур и сечений, составленных из стандартных прокатных профилей.

2. Формирование умения решать задачи на определение центра тяжести плоских фигур и сечений, составленных из стандартных прокатных профилей.

#### *Теоретические сведения*

*Центр тяжести тела* можно рассматривать как центр системы параллельных сил, образуемых силами тяжести его элементов. Если на i-ю часть тела действует сила тяжести Pi , то координаты центра тяжести тела определяются формулами:

$$
x_c = \frac{\sum P_k x_k}{\sum P_k}; \quad y_c = \frac{\sum P_k y_k}{\sum P_k}; \quad z_c = \frac{\sum P_k z_k}{\sum P_k}
$$

здесь x<sup>i</sup> , y<sup>i</sup> , z<sup>i</sup> - координаты центров тяжести частей.

Если тело представляет собой однородную пластину постоянной толщины (плоскую фигуру), то координаты ее центра тяжести:

$$
x_C = \frac{1}{S} \sum S_k x_k, \quad y_C = \frac{1}{S} \sum S_k y_k
$$

Если однородное тело имеет плоскость, ось или центр симметрии, то его центр тяжести находится на плоскости, на оси или в центре симметрии.

Для тел сложной формы можно использовать метод разбиения на части, центры тяжести которых определяются без труда (прямоугольник, треугольник, круг и др.).

#### *Порядок решения задач:*

1. Разбить сложную фигуру на части, положения центров тяжести которых можно легко найти.

4. Выбрать оси координат (в предложенной задаче оси для каждого варианта заданы). При этом необходимо помнить, что если тело имеет плоскость симметрии, то его центр тяжести лежит в этой плоскости; если тело имеет ось симметрии, то его центр тяжести лежит на этой оси; если тело имеет центр симметрии, то его центр тяжести совпадает с центром симметрии.

5. Определить координаты центров тяжести отдельных простых тел относительно выбранных осей.

6. Используя соответствующие формулы, определить искомые координаты центра тяжести заданного тела.

7. По найденным координатам построить положение центра тяжести, придерживаясь выбранного масштаба.

#### *Пример решения задачи:*

Из однородной пластины в виде прямоугольного треугольника ОАВ с основанием ОВ и высотой ОА вырезан полукруг радиусом R (рис. 7.1). Определить координаты центра тяжести С оставшейся заштрихованной части треугольника, если ОВ = 60 см, ОА = 45 см,  $R = 20$  см. (рис. 7.1).

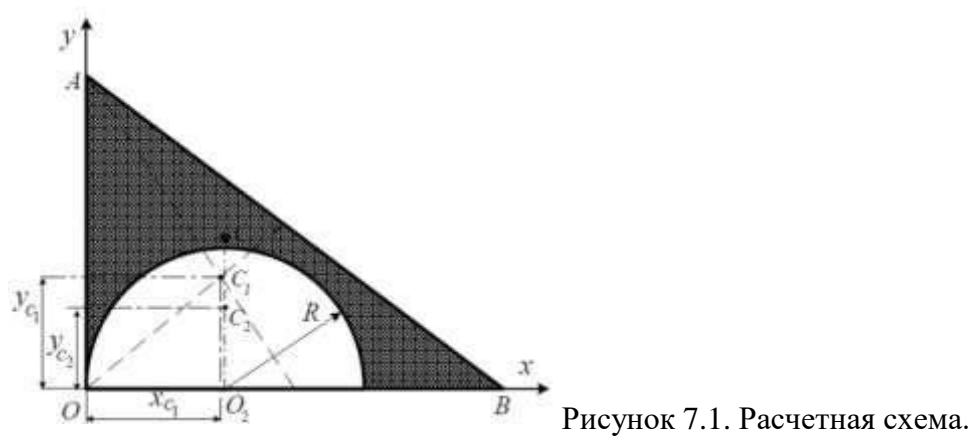

## Решение.

Примем вершину т.О треугольника ОАВ за начало координат. Разделим сложную фигуру на две простые: треугольник ОАВ и вырез в виде полукруга радиусом  $R = 20$  см.

Центр тяжести треугольника С1 расположен в точке пересечения его медиан. Центр тяжести полукруга С2 лежит на оси его симметрии параллельной оси Оу.

Вычислим площади S1, S2 и координаты центров тяжести C1 и C2 частей пластины:

1) площадь треугольника ОАВ:  $S_1 = \frac{1}{2}$  ОА\*ОВ = 1350 см<sup>2</sup>.

Координаты центра тяжести прямоугольного треугольника найдем по формулам:

 $x_{c1} = 1/3$  OB = 20 cm;  $y_{c1} = 1/3$  OA = 15 cm.

2) площадь полукруга радиусом  $R = 20$  см отрицательна, так как она вычитается из площади треугольника ОАВ:

 $S_2 = -\pi R^2/2 = -628$  cm<sup>2</sup>

 $x_{c2} = OO_2 = R = 20$  cm,

Координату ус2 вычисляем по формуле:

 $y_{c2} = Q_2C_2 = 2R * sin\alpha / 3\alpha = 4R / 3\pi = 8,49$  cm.

Для удобства расчетов составим таблицу:

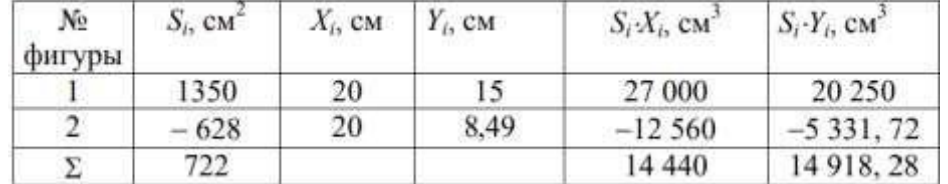

Координаты центра тяжести С фигуры находим по формулам:<br> $\frac{S_1 x_{c1} + S_2 x_{c2}}{s_1 + S_2 x_{c2}} = \frac{20 * 1359 + 20 * 628}{s_1 + S_2 x_{c2}} = 20$  cm:

$$
x_c = \frac{y_c}{s} = \frac{722}{722} = 20 \text{ cm};
$$
  
\n $y_c = \frac{51y_c1 + 52y_c2}{s} = \frac{15*1359 - 8.49*628}{722} = 20.66 \text{ cm};$ 

Ответ: Координаты центра тяжести заштрихованной фигуры С (20; 20,66).

## Контрольные вопросы:

1. Дайте определение центра тяжести.

- 2. Как найти центр тяжести плоской фигуры?
- 3. Какие методы определения центра тяжести Вы знаете?

# **Практическое занятие № 8**

Решение задач по определению частоты вращения валов и вращающих моментов, мощности на валах по заданной кинематической схеме привода.

## *Цель занятия:*

Закрепление теоретических знаний и формирование умений по определению частоты вращения валов и вращающих моментов, мощности на валах по заданной кинематической схеме привода.

#### *Теоретические сведения*

При вращательном движении - все точки, принадлежащие твердому телу, описывают окружности относительно оси вращения.

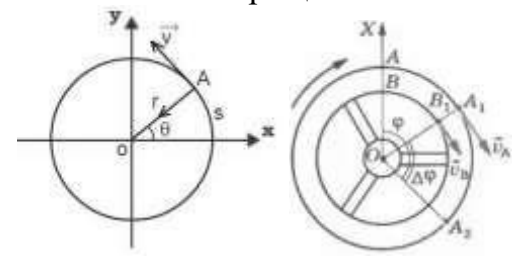

Рисунок 8.1. Параметры вращательного движения

Для характеристики изменения угла поворота с течением времени вводится величина, называемая угловой скоростью ω:

 $ω = dφ/dt$ 

Размерность угловой скорости:  $\lceil \omega \rceil = 1$  рад/с=c<sup>-1</sup>

В технике вместо угловой скорости часто используют частоту вращения n, выраженную в оборотах в секунду или в оборотах в минуту.

*Соотношение между угловой скоростью и частотой вращения:*

Если частота вращения – в оборотах в секунду:

 $\omega = 2\pi \cdot n$ , (c<sup>-1</sup>);

Если частота вращения – в оборотах в минуту:

 $\omega = \pi \cdot n / 30$ 

Т.е., за одну минуту тело повернется на угол  $2\pi \cdot n$ , где n – число оборотов в минуту (об/мин), 60 - число секунд в минуте.

*Связь между линейной и угловой скоростями.*

Скорость точки, движущейся по окружности, часто называют линейной скоростью, чтобы подчеркнуть ее отличие от угловой скорости (скорость ремня, цепи или другого звена передачи вращения):

 $v = \omega \times r$ ,  $(M/c)$ 

Из этой формулы видно, что, чем дальше расположена точка тела от оси вращения, тем больше ее линейная скорость.

Формула расчета мощности в зависимости от крутящего момента и оборотов:

 $P = M_{\kappa p} \times \omega$ , (BaTT)

Для определения мощности Р в кВт формула имеет вид:

 $P = M_{kp} x n / 9550$ , где:

 $M_{\kappa p}$  — крутящий момент в Нм, n – частота вращения (обороты мотора) в об/мин, 9550 - коэффициент, позволяющий подставлять в формулу частоту вращения в об/мин.

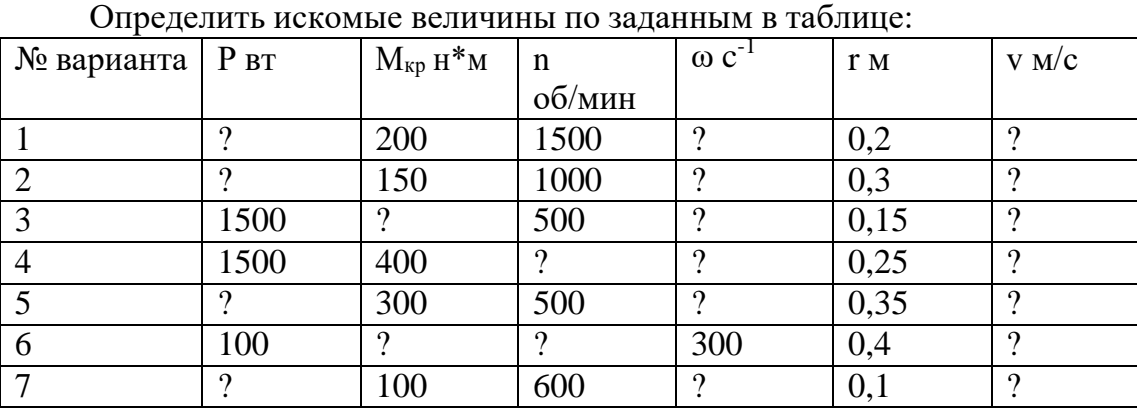

#### **Задание**

#### Контрольные вопросы:

1. Как изменится вращающий момент, если мощность величина постоянная, а обороты увеличатся?

2. Как изменится мощность, если величина вращающего момента уменьшится, а обороты увеличатся?

3. Как изменится вращающий момент, если мощность величина постоянная, а обороты уменьшатся?

## Практическое занятие №9

Решение задач связанных с расчетом работы и мощности при поступательном и вращательном движении и определении КПД.

## Цели занятия:

- 1) Закрепление теоретических знаний о работе и мощности при поступательном и вращательном движении, о коэффициенте полезного действия.
- 2) Приобретение умения рассчитывать работу и мощность при поступательном и вращательном движении, КПД.

## Теоретические сведения

Мощность характеризует работоспособность и быстроту совершения работы. Мощность — работа, выполненная в единицу времени:

$$
P = \frac{W}{22}
$$

Единицы измерения мощности: ватты, киловатты:

 $1 H·M/c = 1 B$ r;  $10^3 B$ r = 1 kBr.

Мощность при поступательном движении:

$$
P = \frac{F \cdot S \cdot \cos \alpha}{t}
$$

Учитывая, что  $S/t = v_{cp}$ , получим:  $P = F v_{cp}$   $\cos \alpha$ где  $F$  — модуль силы, действующей на тело;  $v_{cp}$  — средняя скорость движения тела.

Средняя мощность при поступательном движении равна произведению модуля силы на среднюю скорость перемещения и на косинус угла между направлениями силы и скорости.

Мощность при вращении

Тело движется по дуге радиуса г из точки М<sub>1</sub> в точку М<sub>2</sub>:

 $MM2 = or$ 

Работа силы при вращательном движении:

 $W = M_{\epsilon p} \cdot \varphi$ ,  $M_{\epsilon p} = F_t \cdot r$ ,

где  $M_{\text{ep}}$  — вращающий момент.

$$
P = \frac{M_{\rm BP} \cdot \varphi}{t}
$$

Учитывая, что -=  $_{cp}$  получим:  $P = M_{sp} \cdot \omega_{cp}$ 

где  $\omega_{cp}$  - средняя угловая скорость.

Мощность силы при вращении равна произведению вращающего момента на среднюю угловую скорость.

Если при выполнении работы усилие машины и скорость движения меняются, можно определить мощность в любой момент времени, зная значения усилия и скорости в данный момент.

Коэффициент полезного действия

Каждый механизм, совершая работу, тратит часть энергии на преодоление вредных сопротивлений. Таким образом, механизм кроме полезной работы совершает еще и дополнительную работу.

Отношение полезной работы к полной работе или полезной мощности ко всей затраченной мощности называется коэффициентом полезного действия  $(K\Pi\Pi)$ :

 $\eta = P_{nas}/P_{\text{p}}$ 

Полезная работа и полезная мощность расходуются на движение с заданной скоростью и определяется по формулам:

 $W = F \cdot S \cdot cos \alpha$ ;  $P = F \cdot v \cdot cos \alpha$ ;  $W = M_{\epsilon p} \cdot \varphi$ ;  $P = M_{\epsilon p} \cdot \omega$ 

Затраченная мощность больше полезной на величину мощности, идущей на преодоление трения в звеньях машины, на утечки и тому подобные потери.

Чем выше КПД, тем совершеннее механизм.

## *Пример решения задачи*

Определить потребную мощность мотора лебедки для подъема груза весом F  $=$  3 кН на высоту s =10 м за t = 2,5 с при КПД механизма лебедки  $\eta = 0.75$ .

Решение

1. Мощность мотора используется на подъем груза с заданной скоростью и преодоление вредных сопротивлений механизма лебедки.

Полезная мощность определяется по формуле:

 $P_{nns} = F \cdot v \cos \alpha$ .

В данном случае α = 0; груз движется прямолинейно.

2. Скорость подъема груза:

 $v = S/t = 10 / 2.5 = 4$  M/c.

3. Необходимое усилие равно весу груза F (равномерный подъем).

6. Полезная мощность  $P_{\text{n}} = 3000 \cdot 4 = 12000 \text{ Br}.$ 

7. Полная мощность. затрачиваемая мотором, равна:

*P* =  $P_{nns}$  /  $\eta$  = 12 / 0,75 = 16 кВт.

#### *Контрольные вопросы:*

1. Запишите формулы для расчета работы при поступательном и вращательном движениях.

2. Вагон массой 1000 кг перемещают по горизонтальному пути на 5 м, коэффициент трения 0,15. Определите работу силы тяжести.

3. Запишите формулы для расчета мощности при поступательном и вращательном движениях.

4. Определите мощность, необходимую для подъема груза весом 0,5 кН на высоту 10 м за 1 мин.

5. Определите общий КПД механизма, если при мощности двигателя 12,5 кВт и общей силе сопротивления движению 2 кН скорость движения 5 м/с.

## **Практическое занятие № 10**

Решение задач на построение эпюр нормальных сил, нормальных напряжений, перемещений сечений бруса

## *Цель занятия:*

Закрепление теоретических знаний и формирование умения строить эпюры нормальных сил, нормальных напряжений, перемещений сечений бруса

#### *Теоретические сведения*

Продольная сила в сечении численно равна алгебраической сумме проекций всех сил, приложенных по одну сторону от рассматриваемого сечения, на продольную ось стержня.

Правило знаков для Nz : продольную силу в сечении считают положительной,

если внешняя нагрузка, приложенная к рассматриваемой отсеченной части стержня, вызывает растяжение и отрицательной - в случае сжатия.

Порядок построения эпюр:

1. Намечаем характерные сечения, нумеруя их от свободного конца стержня к заделке.

2. Определяем продольную силу Nz в каждом характерном сечении. При этом рассматриваем всегда ту отсеченную часть, в которую не попадает жесткая заделка.

3. По найденным значениям строим эпюру Nz. Положительные значения откладываются (в выбранном масштабе) над осью эпюры, отрицательные - под осью.

Задание:

Построить эпюры нормальной силы, нормальных напряжений и перемещения сечений при следующих данных (рис. 10.1): F=10 H; l=1 м; A=10 см<sup>2</sup>.

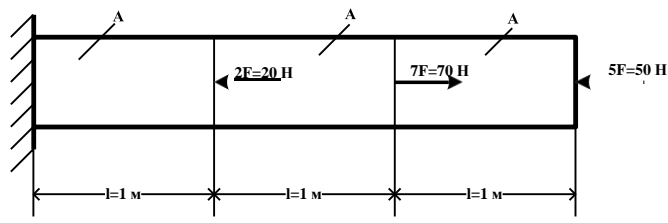

Рисунок 10.1. Расчетная схема бруса.

#### Пример выполнения задания:

1. Вычислим продольные силы на участках стержня и построим эпюру N.

Нормальная сила N зависит от величины внешних сил, поэтому границами участков будут сечения, в которых приложены эти силы.

Пользуясь методом сечений, построим сечения и рассмотрим равновесие отсечённых частей. Из уравнений равновесия получим:

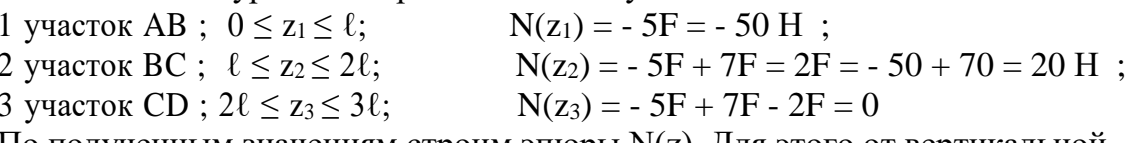

По полученным значениям строим эпюры N(z). Для этого от вертикальной (базисной линии) откладываем значения N, причём положительные значения (со знаком «+») откладываем вверх, а отрицательные (со знаком «-») – вниз.

2. Вычислим нормальные напряжения на участках стержня и построим эпюру о по длине стержня.

Нормальные напряжения вычисляем по формуле :  $\sigma = \frac{N}{N}$ 

Ha yuacrke AB : 
$$
σ₁ = \frac{N₁}{A} = \frac{-50}{10 \times 10^{-4}} = -0.05 \times 10^{6}
$$
 Πa = -0.05 M\Pi a  
Ha yuacrke BC :  $σ₂ = \frac{N₂}{A} = \frac{20}{10 \times 10^{-4}} = 0.02 \times 10^{6}$  Πa = 0.02 M\Pi a

На участке CD :  $\frac{N_3}{N_3}$  = A  $\frac{0}{-} = 0$  $10 \times 10^{-4}$ 

3. Вычислим деформации участков стержня и построим эпюру перемещений сечений стержня.

Вычислим деформации участков.

Yuac<sub>τ</sub>α<sub>κ</sub> AB : 
$$
\Delta \ell_1 = \frac{N_1 \mathbb{I}}{EA} = \frac{-50 \times 1}{2 \times 10^{11} \times 0.001} = -2.5 \times 10^{-7} \text{ m} = -2.5 \times 10^{-4} \text{ nm}
$$

где Е – модуль упругости; для стали  $E=2\times10^{11}$  Па.

Знак «минус» означает, что участок сжимается.

Yuacrok BC:

\n
$$
\Delta \ell_2 = \frac{N_2 \square}{EA} = \frac{20 \times 1}{2 \times 10^{11} \times 0.001} = 1 \times 10^{-7} \text{ M} = 1 \times 10^{-4} \text{ MM}
$$
\nYuacrok CD:

\n
$$
\Delta \ell_3 = \frac{N_3 \square}{EA} = 0
$$

Найдём перемещения характерных сечений стержня. Перемещение любого сечения стержня равно сумме деформаций участков, расположенных между этим сечением и неподвижной опорой.

Перемещение сечений С и D :  $w_D = w_C = 0$ 

Перемещение сечения В :  $w_B=w_C+\Delta \ell_2=0+1\times 10^{-4}=1\times 10^{-4}$  мм Перемещение сечения А : wд=wв+∆ℓ1=1×10<sup>-4</sup>-2.5×10<sup>-4</sup>=-1.5×10<sup>-4</sup> мм По вычисленным значениям строим эпюры N, σ, w (рис. 10.2).

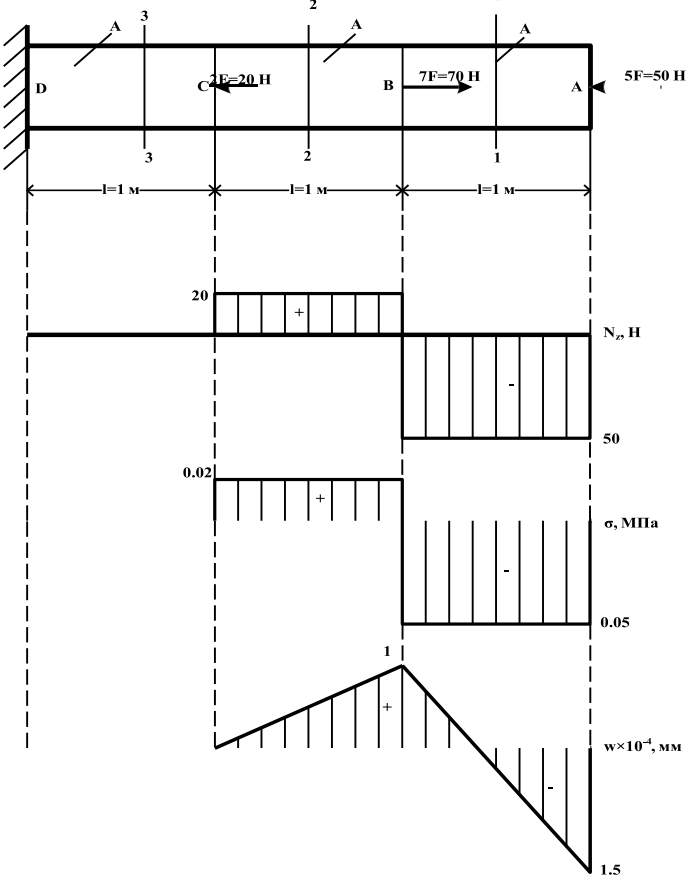

Рисунок 10.2. – Эпюры продольных сил, нормальных напряжений и перемещений сечений бруса.

## *Контрольные вопросы:*

1. Что такое продольная (нормальная) сила? Какой порядок ее определения в произвольном поперечном сечении бруса (стержня) или стержневой системы?

2. Как определяются нормальные напряжения в стержне? Как определяются максимальные нормальные напряжения в ступенчатом стержне? в стержневой системе?

3. Как определяются продольные деформации в стержне?

4. Как формулируется и записывается закон Гука для материала?

5. Как связаны продольная и поперечная деформации в стержне при растяжении (сжатии)? Как называются упругие характеристики материала?

6. Как формулируется и записывается закон Гука для участка стержня?

7. Как определяются продольные перемещения сечений в стержне?

# **Практическое занятие № 11**

Выполнение расчетно-графической работы по теме растяжение-сжатие. Выполнение расчетно-графической работы на построение эпюр продольных сил, напряжений, перемещений сечений бруса, определение коэффициента запаса прочности

## *Цель занятия:*

закрепить теоретические знания и получить практические навыки построения эпюр продольных сил, напряжений, перемещений сечений бруса, определения коэффициента запаса прочности.

# *Требования к оформлению работы*

1. Расчетно-графическая работа выполняется в рукописном виде на листах формата А4. Чертежи и схемы оформляются в карандаше по правилам черчения.

2. Расчетная схема изображается в масштабе с указанием необходимых геометрических параметров (длин участков, площадей и т.д.) и заданной нагрузки. Направление нагрузки должно соответствовать исходным данным согласно варианту задания.

В начале каждой задачи обязательно привести все исходные данные: размеры, нагрузки, используемые материалы и их характеристики, необходимые для расчетов (предел текучести, пределы прочности при растяжении и сжатии, модуль упругости).

3. Все вычисления выполняются в системе единиц СИ.

Порядок оформления расчётов: после записи расчетной формулы в общем виде надо сделать подстановку числовых значений входящих в формулу величин и полученный результат округлить до трех значащих цифр.

4. Для выполнения задания студент по индивидуальному шифру выбирает расчетную схему бруса и исходные данные задачи. Индивидуальный шифр должен быть обязательно приведен на титульном листе РГР.

5. При определении линейных размеров поперечных сечений бруса (стержня, вала, балки) полученные значения необходимо округлить в соответствии с рядом нормальных линейных размеров.

Расчётные схемы стержней представлены на рис. 11.1.

Исходные данные - материал стержня, коэффициент запаса, нагрузку *P<sup>i</sup>* = *kiP* (*P*<sup>1</sup> = *k*1*P*, *P*<sup>2</sup> = *k*2*P*, *P*<sup>3</sup> = *k*3*P*) и длины участков *l*1, *l*2, *l*<sup>3</sup> - выбрать изтаблиц 11.1, 11.2 и 11.3.

Прочностные и упругие характеристики материалов взять из табл. 11.4, вид термообработки выбрать самостоятельно.

## *Порядок выполнения работы:*

1. Построить эпюры нормальных (продольных) сил *N*, нормальных напряжений σ и осевых перемещений *w*. Эпюры должны быть изображены с учетом правил знаков, принятых для каждой величины.

2. Определить из условия прочности необходимые значения площади  $F_i$  поперечных сечений стержня на каждом участке.

Площади сечений *Fi*, выраженные через общий параметр *F*, указаны на расчетной схеме стержня над каждым участком.

3. Определить величину удлинения Δ*l* (или укорочения) стержня.

При расчёте принять: *P* = 20 кН, *l* = 0,3 м.

4. В выбранном масштабе изобразить окончательные эпюры, указанные в п. 1, на которых привести числовые значения величин; справа от эпюры указать единицы измерения величины.

Таблица 11.1

|                      | <u>themephase emepoient a nosquandamente samaca</u> |      |     |                |     |      |      |      |                          |                |  |  |  |
|----------------------|-----------------------------------------------------|------|-----|----------------|-----|------|------|------|--------------------------|----------------|--|--|--|
| Вариант              |                                                     |      |     |                |     |      |      |      |                          |                |  |  |  |
| сталь                | 20                                                  | 50   | 30  | 40             | 40X | 30XM | 45   | 40XH | $50\Gamma$               | 20X            |  |  |  |
| коэф-т<br>запаса $n$ | 1,5                                                 | 1, 0 | 2,0 | $\blacksquare$ | 1,0 | 2,0  | 1, 3 | 1,0  | $\mathbf{1,} \mathbf{H}$ | $\angle, \cup$ |  |  |  |

*Материал стержня и коэффициент запаса*

 $\overline{\text{Таблиша }11.2}$ 

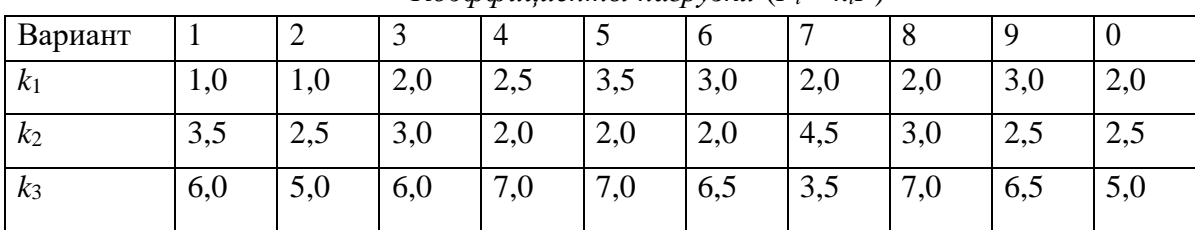

 $K$ оэффициенты нагрузки  $(P_i = k_i P)$ 

Таблица 11.3

| Вариант |                                | ∼    | $\overline{\phantom{0}}$   |                         | <b>~</b>            | O    |                            |                          |             |                          |
|---------|--------------------------------|------|----------------------------|-------------------------|---------------------|------|----------------------------|--------------------------|-------------|--------------------------|
|         |                                | ∠ເ   |                            | $\sim$<br>$1, \angle t$ | $\gamma$ 1<br>1, 0i | 1,3l | 1,5l                       | 1,5l                     | 1,81        | $\overline{\phantom{0}}$ |
|         | $\bigcap$<br>$\overline{1,2i}$ | 1,41 | 1,5l                       | 1,5l                    | 1,5l                | 2l   | ້                          |                          | $1, J\iota$ |                          |
| l3      | ◠<br>$\angle l$                | ∠    | $\bigcap$<br>$\mathcal{I}$ | ∠ι                      |                     |      | $\bigcap$<br>$1, \angle t$ | $\overline{\phantom{a}}$ |             | $1, J\nu$                |

*Длины участков стержня*

Таблица 11.4

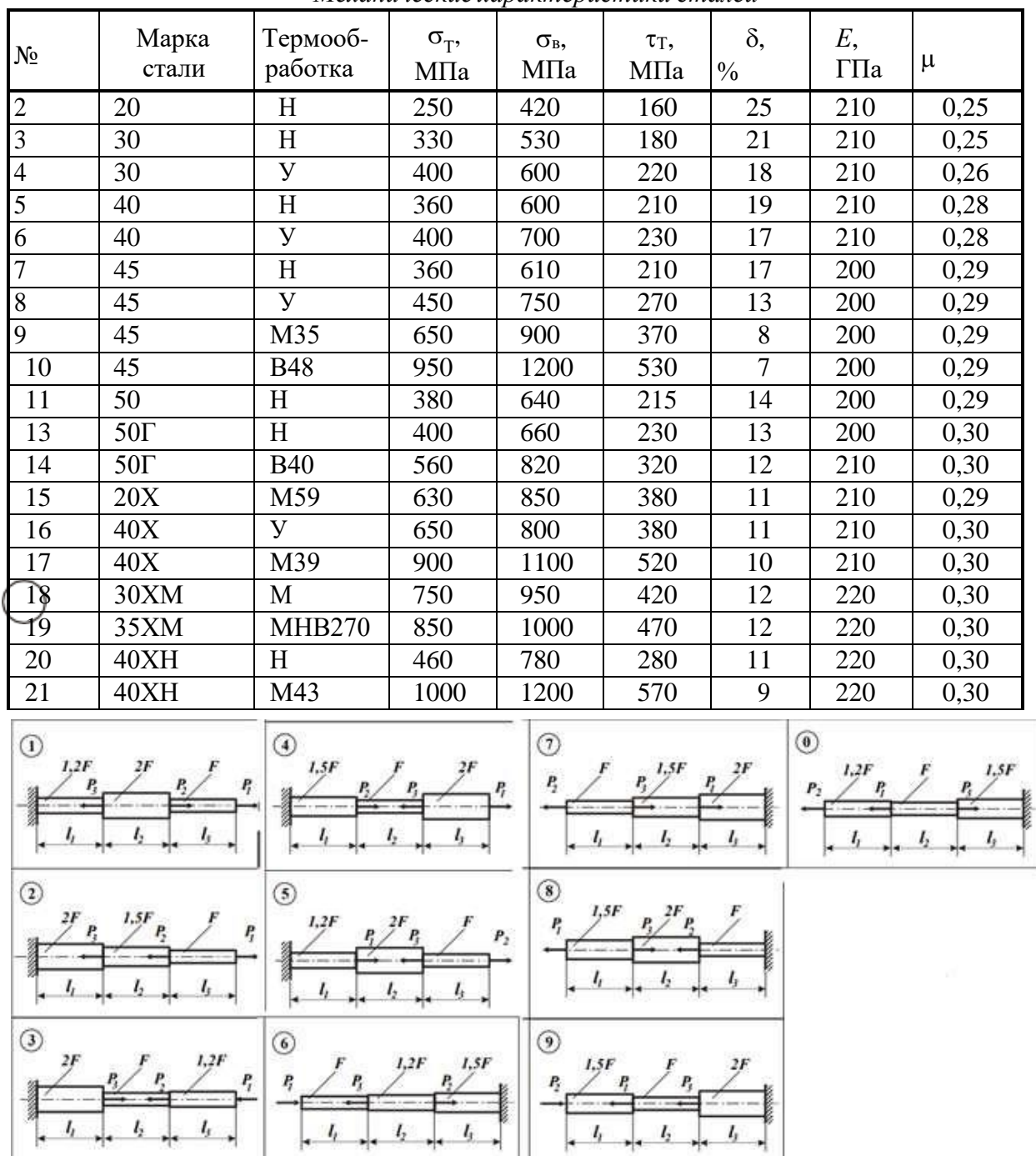

*Механические характеристики сталей*

Рисунок 11.1. Расчетные схемы для РГР.

# **Практическое занятие № 12**

Решение задач на определение главных центральных моментов инерции составных сечений, имеющих ось симметрии. Выполнение проектировочных и проверочных расчетов деталей конструкций, работающих на срез и смятие.

# *Цель занятия:*

1) Закрепить теоретические знания и получить практические навыки определения главных центральных моментов инерции составных сечений, имеющих ось симметрии.

2) Получить навыки выполнения проектировочных и проверочных расчетов деталей конструкций, работающих на срез и смятие.

#### Теоретические сведения

Координаты центра тяжести сечения можно выразить через статический момент:

$$
\mathbf{x}_{\mathbf{c}} = \frac{\mathbf{s}_{\mathbf{y}}}{\mathbf{A}} \quad \mathbf{y}_{\mathbf{c}} = \frac{\mathbf{s}_{\mathbf{x}}}{\mathbf{A}}
$$

где статический момент относительно оси Ох:

$$
S_x = \int y dA = y_c \cdot A
$$

Статический момент относительно оси Оу:

$$
S_v = \int x dA = x_c \cdot A
$$

Статический момент площади фигуры относительно оси, лежащей в этой же плоскости, равен произведению площади фигуры на расстояние ее центра тяжести до этой оси.

Статический момент имеет размерность [м3]. Статический момент может быть величиной положительной, отрицательной и равен нулю (относительно любой центральной оси).

Осевым моментом инерции сечения называется взятая по всему сечению сумма произведений или интеграл элементарных площадок на квадраты их расстояний до некоторой оси, лежащей в плоскости рассматриваемого сечения:

$$
I_x = \int y^2 dA
$$

$$
I_y = \int x^2 dA
$$

Осевой момент инерции выражается в единицах [м4]. Осевой момент инерции всегда положительный и не может быть равным нулю.

Оси, проходящие через центр тяжести фигуры, называются центральными. Момент инерции относительно центральной оси называется центральным моментом инериии.

Момент инерции относительно какой-либо оси равен центральному моменту инерции относительно оси, параллельной данной, плюс произведение площади фигуры на квадрат расстояния между осями:

$$
I_x = I_{xc} + a^2 A
$$
  

$$
I_y = I_{yc} + b^2 A
$$

Из ряда параллельных осей момент инерции будет наименьшим относительно центральной оси.

Моменты инерции некоторых простых фигур:

Kpyr:  $I_x = I_y = \frac{\pi d^4}{64} \approx 0.05d^4$ 

KOJIBILO:  $I_x = I_y = \frac{\pi d^4}{64} (1 - c^4) \approx 0.05d^4 (1 - c^4)$   $c = d_0 / d$ Полукруг:  $I_x \approx 0.11r^4 \approx 0.0068d^4$   $I_y = \frac{\pi r^4}{8}$ Квадрат:  $I_x = I_y = \frac{b^2}{12}$ Прямоугольник:  $I_x = \frac{bh^3}{12} I_y = \frac{hb^3}{12}$ Tpeyronьник:  $I_x = \frac{bh^3}{36} I_y = \frac{bh^3}{48}$ 

Размеры и геометрические характеристики профилей стандартного проката приведены в таблицах ГОСТ.

#### Задание:

Для составного сечения, состоящего из неравнополочного уголка 80 60 6  $\times$   $\times$  и швеллера № 20 (рисунок 12.1), требуется определить главные центральные моменты инерции сечения и положение главных центральных осей.

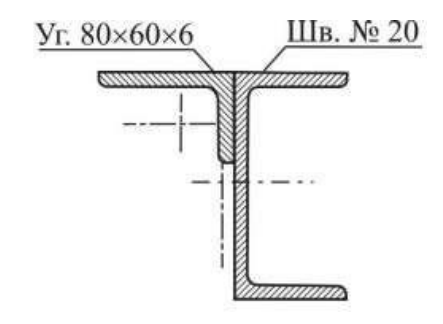

Рисунок 12.1. Схема составного сечения.

#### Порядок выполнения задания:

1. Определяют положение центра тяжести сечения и главных центральных осей через статический момент.

2. Вычисляют (или берут из таблиц) значения моментов инерции отдельных частей сечения относительно собственных центральных осей, параллельных главным центральным осям всего сечения.

3. Вычисляют главные центральные моменты инерции составных сечений.

#### Контрольные вопросы:

1. Какие оси называют центральными осями сечения?

2. Относительно каких осей сечения статические моменты инерции равны нулю?

3. Для каких сечений центробежный момент инерции будет равен нулю?

4. Запишите выражения для определения осевых и центробежного моментов инерции при параллельном переносе осей.

5. Какие оси называют главными центральными осями сечения?

6. Запишите выражения для определения величин главных центральных моментов инерции сечения.

7. В каких случаях можно установить положение главных центральных осей без соответствующих расчетов?

8. Изменится ли сумма осевых моментов инерции относительно двух взаимно перпендикулярных осей при повороте этих осей?

## **Практическое занятие № 13**

Решение задач на построение эпюр крутящих моментов, углов закручивания.

## *Цель занятия:*

Закрепить теоретические знания и получить практические навыки построения эпюр крутящих моментов, углов закручивания.

## *Теоретические сведения:*

Для определения напряжений и деформаций вала необходимо знать значения внутренних крутящих моментов  $M_k$  ( $M_z$ ) в поперечных сечениях по длине вала. Диаграмму, показывающую распределение значений крутящих моментов по длине бруса, называют *эпюрой крутящих моментов.* Зная величины внешних скручивающих моментов и используя метод сечений, можно определить крутящие моменты, возникающие в поперечных сечениях вала.

Если вал нагружен только двумя внешними моментами, крутящий момент *M*<sup>z</sup> в любом поперечном сечении вала (на участке между внешними моментами) по величине равен внешнему моменту  $|M_1|=|M_2|$ .

Если к валу приложено несколько внешних моментов, крутящие моменты *M*<sup>k</sup> в поперечных сечениях различных участков вала неодинаковы.

На основании метода сечений *крутящий момент в произвольном поперечном сечении вала численно равен алгебраической сумме внешних скручивающих моментов, приложенных к валу по одну сторону от рассматриваемого сечения.*

Правило знаков: *крутящий момент считается положительным, если при взгляде в торец отсеченной части вала действующий на него момент представляется направленным по ходу часовой стрелки*.

При наличии распределенной моментной нагрузки *m* крутящие моменты *М<sup>К</sup>* связаны дифференциальной зависимостью:

$$
\frac{dM_k}{dz} = \pm m
$$

Отсюда:

 $M_k = M_{k0} \pm mz$ 

где  $M_{k0}$  – крутящий момент в начале участка.

Поэтому на участках с равномерно распределенной нагрузкой *m* крутящий момент изменяется по линейному закону. При отсутствии погонной нагрузки (*m* = 0) крутящий момент сохраняет постоянное значение  $(M_K = M_{K0} = \text{const}).$  В сечениях, где к валу приложены сосредоточенные крутящие моменты, на эпюре *М<sup>К</sup>* возникают скачки, направленные вверх, если моменты направлены против часовой стрелки, либо вниз – при обратном направлении моментов.

Изменение крутящих моментов по длине вала изображают с помощью *эпюры крутящих моментов***.**

#### *Задание.*

Построить эпюру крутящих моментов для жестко защемленного стержня (рис.13.1).

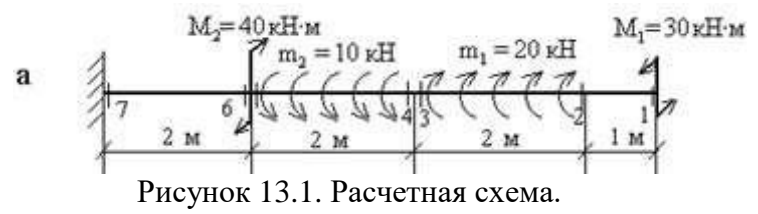

Порядок построения эпюры крутящих моментов полностью совпадает с порядком построения эпюры продольных сил.

1. Намечаем характерные сечения.

- 2. Определяем крутящий момент в каждом характерном сечении.
- 3. По найденным значениям строим эпюру Мкр.

#### *Пример построения эпюры:*

Построим эпюру крутящих моментов для стержня, изображенного на рис. 13.2, *а* . Стержень жестко защемлен в правом концевом сечении, к нему приложены три внешних крутящих момента.

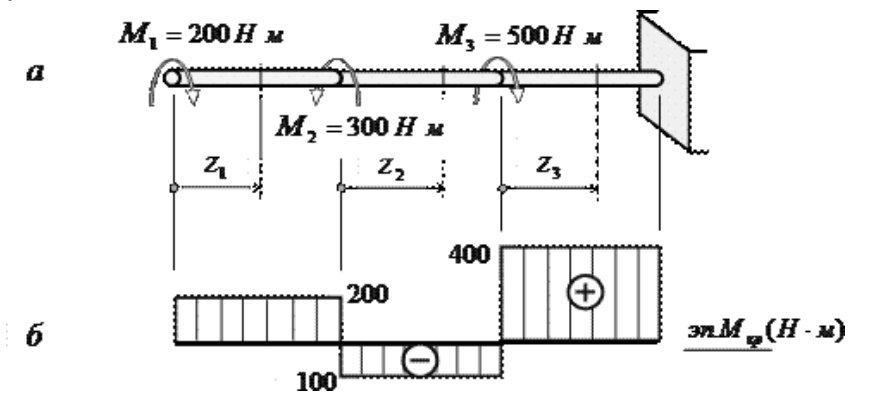

Рисунок 13.2. Пример построения эпюры.

В этом случае крутящие моменты в поперечных сечениях удобно выражать через внешние моменты, приложенные со стороны свободного конца бруса. Это позволит не вычислять реактивный момент, возникающий в заделке.

Крутящий момент *M*z1 в сечении I : *M*1=200 Нм (положительный).

Крутящий момент *M*z2 в сечении II: *M*z2 =200-300= -100 Нм, (отрицательный).

Аналогичным образом вычисляется крутящий момент *M*z3 в сечении III: *M*z3 =200-300+500=400 Нм.

На рис. 13.2, *б* показана полученная эпюра крутящих моментов.

## **Практическое занятие № 14**

Выполнение расчетов на прочность и жесткость при кручении.

**Цель занятия:** закрепить теоретические знания и получить практические навыки расчетов на прочность и жесткость при кручении.

## Задание:

Условие прочности при кручении:

Максимальные касательные напряжения, возникающие в опасном сечении вала, не должны превышать допускаемых напряжений,

 $\tau^{\max} = M_{\kappa}^{\max}/W_{p} \leq [\tau_{\kappa}],$ 

где  $[\tau_{k}]$  - допускаемое напряжение кручения (принимается на основании опытных данных, либо по теориям прочности),  $H/\text{mm}^{2}$ 

 $M_k^{\text{max}}$  - максимальный крутящий момент в сечении вала,  $H$ ·мм;

 $W_p$  - полярный момент сопротивления сечения вала, мм<sup>3</sup>.

Условие прочности может служить основой для трех видов расчетов:

1. Проверка прочности (проверочный расчет), когда известны наибольший крутящий момент и размеры поперечного сечения вала. Проверяется выполнение условия прочности

 $\tau = M_{\kappa}^{\text{max}}/W_{p} \leq [\tau_{\kappa}]$ 

2. Подбор сечения (проектный расчет). Определяется полярный момент сопротивления Wp, и далее - диаметр вала, исходя из условия прочности:

 $W_p \ge M_{\kappa}^{max}/[\tau_{\kappa}]$ 

Требуемый диаметр при найленном вала моменте сопротивления Wp определяется из формул: для *круглого сечения* W<sub>p</sub>=  $\pi \cdot \mathrm{d}^3/16 \approx 0.2 \mathrm{d}^3$ 

$$
d \geq \sqrt[8]{\frac{M_{\text{K}}}{0.2\left[\tau_{\text{K}}\right]}}
$$

Для кольцевого сечения $W_p = \pi \cdot d^3(1 - c^4)/16 \approx 0.2d^3(1 - c^4)$ 

$$
d \geq \sqrt[8]{\frac{M_{\kappa}}{0.2(1-c^4)[\tau_{\kappa}]}}
$$

3. Определение допускаемого крутящего момента, когда известны размеры сечения вала и задано допускаемое напряжение,<br>[M max] = Wp [т ]

Кроме соблюдения условия прочности при проектировании валов требуется, чтобы вал обладал достаточной жесткостью, т.е. чтобы угол закручивания не превосходил некоторого заданного значения.

Обозначив через фо угол закручивания единичной длины вала, можно составить расчетную формулу для проверки вала на жесткость:

 $\varphi_0 = M_{\rm K}^{\rm max}/G J_{\rm p} \leq \lceil \varphi_0 \rceil$ 

где [фо] - допускаемый относительный угол закручивания, рад/мм

 $M_k^{\text{max}}$  - максимальный крутящий момент в сечении вала,  $H \cdot$ мм;

G - модуль упругости при сдвиге, H/мм<sup>2</sup>;

 $J_p$  - полярный момент инерции сечения вала, мм<sup>4</sup>;

Для  $G=$ стали модуль упругости сдвиге при  $8.10^4$  Н/мм<sup>2</sup>. Произведение GJ<sub>p</sub> называют жесткостью сечения.

С помощью условия жесткости решаются три задачи, аналогичные задачам расчета на прочность:

1. Проверка жесткости (проверочный расчет), когда заданы крутящий момент, размеры  $\mathbf{M}$ материал вала, a также допускаемый угол закручивания. Проверяется выполнение условия жесткости

 $\varphi_0 = M_{\kappa}^{\text{max}} / G J_{\text{p}} \leq [\varphi_0]$ 

2. Подбор сечения по условию жесткости (проектный расчет). Получим формулу для определения полярного момента инерции сечения вала, по условию жесткости  $J_p = M_k^{\text{max}}/G[\phi_0].$ 

При найденном значении J<sub>p</sub> диаметр вала определяют из формул: для *круглого сечения*  $J_p = \pi \cdot d^4/32 \approx 0.1 \cdot d^4$ 

$$
d \ge \sqrt[4]{\tfrac{M_{\tt K}}{0.1G\left[\varphi_0\right]}}
$$

Для кольцевого сечения $J_p = \pi d^4(1-c^4)$  /32 $\approx 0, 1 d^4(1-c^4)$ 

$$
d \geq \sqrt[4]{\frac{M_{\kappa}}{0.1G(1-c^4)[\varphi_0]}}
$$

3. Определение допускаемого крутящего момента по условию жесткости  $[M_{\nu}^{\text{max}}] = GJ_{\nu}[\phi_{0}].$ 

# Пример решения задач

Стальной вал круглого поперечного сечения передает крутящий момент  $M_k =$ 20 кНм. Определить диаметр вала, если допускаемое напряжение  $\lceil \tau \rceil = 100$  МПа, допускаемый относительный угол закручивания  $\lceil \varphi_0 \rceil = 8,7 \cdot 10^{-3}$  рад/м.

Решение:

Из условия прочности вала находим полярный момент сопротивления:

$$
W_p \ge \frac{M_{\rm K}}{\left[\tau\right]} = \frac{20 \cdot 10^3 \cdot 10^3}{100} = 200 \cdot 10^3 \text{ mm}^3
$$

Полярный момент сопротивления связан с диаметром по формуле:  $Wp = \pi \cdot d^3 / 16$ ,

отсюда находим диаметр:

$$
d = \sqrt[3]{\frac{16W_p}{\pi}} = \sqrt[3]{\frac{16 \cdot 200 \cdot 10^3}{3,14}} = 100 \text{ mm}
$$

Из условия жесткости вала:  $\varphi_0 = M_{\kappa}^{\text{max}}/GI_p \leq [\varphi_0]$ , где  $I_p = \frac{\pi \cdot d}{32}$  — полярный момент инерции сечения вала;

$$
G = 8 \cdot 10^4 \text{ MIIa} - \text{модуль сдвига стали,}
$$

находим полярный момент инерции:

$$
I_p = \frac{M_k}{G[\varphi]} = \frac{20 \cdot 10^8 \cdot 10^8}{8 \cdot 10^4 \cdot 8.71 \cdot 10^{-8} \cdot 10^{-8}} = 28702 \cdot 10^3 \text{ mm}^4
$$

$$
d = \sqrt[4]{\frac{32 I_p}{\pi}} = \sqrt[8]{\frac{32 \cdot 28702 \cdot 10^3}{3,14}} = 130 \text{ mm}
$$

Для обеспечения прочности и жесткости одновременно из двух найденных значений выбираем большее.

Полученное значение следует округлить, используя стандартный ряд диаметров. Практически округляем полученное значение так, чтобы число оканчивалось на 5 или 0. Окончательно принимаем значение вала  $d = 150$  мм.

#### Практическое занятие № 15

Решение задач по расчету вала цилиндрического косозубого редуктора на совместную деформацию изгиба и кручения.

#### Цель занятия:

Закрепить теоретические знания и получить практические навыки расчета вала цилиндрического косозубого редуктора на совместную деформацию изгиба и кручения.

#### Теоретические сведения

Стержень круглого или кольцевого сечения при изгибе с кручением называется валом.

При изгибе с кручением в поперечных сечениях вала действуют изгибающие моменты Mx, Му и крутящий момент T.

В сечениях вала возникают нормальные о и касательные т напряжения, которые в соответствии с принципом независимости действия сил определяются отдельно в случае изгиба и в случае кручения.

Нормальные напряжения в поперечных сечениях вала при косом изгибе вычисляются по формуле:

$$
\sigma = \frac{M_x y}{J_x} + \frac{M_y x}{J_y}
$$

Касательные напряжения вычисляются по формуле:

$$
r = \frac{T \cdot \rho}{J_p}
$$

здесь Mx, My,  $T - n3r\nu$ бающие и крутящий момент, Jx, Jy - осевые моменты инерции,  $Jp - \text{полярный момент инерции, x, y - координаты точки, p - радиус}$ вектор точки поперечного сечения вала, в котором определяются напряжения. Момент сопротивления поперечного сечения вала в виде круга или кольца:

для круга радиуса R = D/2: 
$$
W = \pi R^3/4 = \pi D^3/32
$$
  
для кольца, с радиусами r = d/2, R = D/2 (c<sub>d</sub> = d/D),  
 $W = \frac{\pi (R^4 - r^4)}{4R} = \frac{\pi D^3 (1 - c_d^4)}{32}$ 

В соответствии с третьей теорией прочности должно выполняться условие:

Или:

$$
\sqrt{\sigma^2 + 4r^2} \leq [\sigma]
$$

 $M_p/W \leq [\sigma]$ здесь  $M_p = \sqrt{M^2x + M^2y + T^2} - pac$ четный момент.<br>Из условия прочности следует, что требуемый момент сопротивления сечения:  $W \geq M_p/[\sigma]$  .

Для вала круглого поперечного сечения:

$$
D = \sqrt[3]{\frac{32W}{\pi}}
$$

для сечения в виде кольца:

$$
32W
$$

$$
D = \sqrt{\frac{\pi(1 - c_d^4)}{n(1 - c_d^4)}}
$$

Вес вала *G A∙l ,* где А – площадь поперечного сечения, *l* – длина, γ – удельный вес материала вала.

#### *Задание:*

В сечении А-А вала приложены крутящий момент Т1 и сила F1, действующая под углом  $\alpha$ 1. В сечениях В-В вала приложены крутящий момент Т2 и сила F2, действующая под углом  $\alpha$ 2. Моменты Т1 и Т2 имеют противоположные знаки. Вал закреплен в подшипниках, которые рассматриваются как шарнирные опоры. Определить диаметр вала (рис. 19.1) при следующих исходных данных (пример):

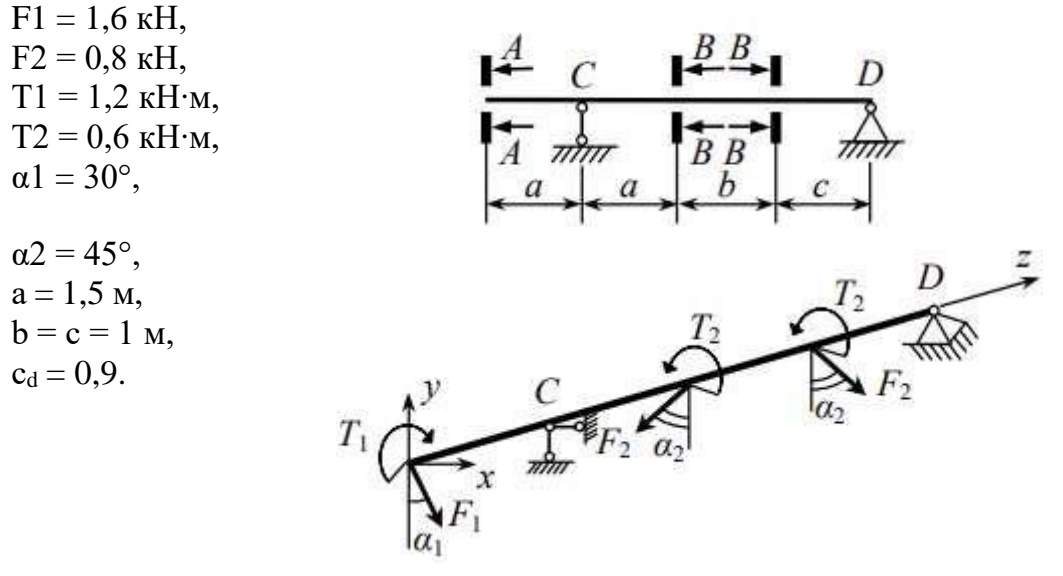

Рисунок 19.1. Расчетная схема вала.

#### **Практическое занятие № 16**

Решение задач по расчету винта на износостойкость, проверка винта на прочность и устойчивость.

#### *Цель занятия:*

**З**акрепить теоретические знания и получить практические навыки по расчету винта на износостойкость, проверкам на прочность и устойчивость.

#### *Теоретические сведения*

Винт рассчитывают на сжатие (растяжение) и кручение, иногда дополнительно на изгиб. Практика показала, что выполнение условия прочности  $\sigma_{\rm 3KB}$  <  $\sigma_{\rm T}$ ] не обеспечивает долговечности винтовой пары и устойчивости сжатого длинного винта. Для резьбы передачи опасны не смятие и срез, а износ, который происходит тем интенсивнее, чем выше давление между витками резьбы винта и гайки. Кроме того, для длинных сжатых винтов опасна потеря устойчивости возникновение продольного изгиба.

Как показывают сравнительные расчёты винтовых пар, решающим фактором является износостойкость резьбы. По этому условию, ограничивая давление  $p'$ < [p'] в резьбе, выполняют проектировочный расчёт винтовой пары. Проверку винта проводят на прочность и устойчивость.

определены из Как правило, винт, параметры которого условия износостойкости, имеет достаточную прочность. Сравнительно длинный и тонкий винт должен быть дополнительно проверен на устойчивость.

#### Задание:

Рассчитать основные параметры и выполнить проверки прочности и устойчивости винта ручного домкрата грузоподъемностью  $Q = 50$  кН. Длина винта  $l_0 = 500$  мм, его материал — сталь 45, материал гайки — серый чугун СЧ18. Резьба трапецеидальная.

# Пример выполнения задания

1. Для обеспечения самоторможения принимаем однозаходную резьбу.  $\Pi$ o условию износостойкости резьбы определяем ee средний диаметр  $d_2$ , приняв  $\psi_n = 2.5$ ;  $\psi_n = 0.5$ ; допускаемое давление в резьбе [р<sub>и</sub>]= 6 МПа:

 $d_2 = \sqrt{\frac{Q}{\pi \cdot f_H \cdot f_h \cdot [p_u]}} = \sqrt{\frac{50 \cdot 10^3}{\pi \cdot 2,5 \cdot 0,5 \cdot 6 \cdot 10^6}} = 0.046 \text{ m} = 46 \text{ mm}.$ 

Принимаем стандартную резьбу винта с параметрами: наружный диаметр *d* = 50 мм, внутренний диаметр *d<sup>1</sup> =* 41 мм, средний диаметр *d<sup>2</sup>* = 46 мм, шаг резьбы *р =* 8 мм.

Определяем угол  $\varphi$ , приняв коэффициент трения  $f = 0,1$  (угол трения  $\varphi' = 6^{\circ}$ )  $t g \psi = p/(\pi d_2) = 8/(\pi \cdot 46) = 0.0546$ ;  $\psi \approx 3^{\circ}$ .

Условие самоторможения соблюдено, так как φ' > ψ .

*2.* Проверка винта *на прочность.*

Принимаем допускаемое напряжение на растяжение  $[\sigma_p] = 90$  МПа:

 $\sigma_{\text{\tiny{SKB}}} = 4^{+1,3\textbf{Q}}/(\pi d_1{}^2) = 4 \cdot 1,3 \cdot 50 \cdot 10^3/(\pi \cdot 41^2 \cdot 10^{-6}) = 48,6 \cdot 10^6 \,\text{II} \cdot \text{A} = 48,6 \text{ M} \cdot \text{A} = 48,6 \text{ M} \cdot \text{A} = 48$ 90 МПа.

Прочность винта обеспечена.

*3.* Проверка винта *на устойчивость.*

Расчетная длина винта *l* (при высоте гайки Нг*= ψHd<sup>2</sup>* =2,5·46 = 115 мм) равна:  $l = l_0 - H_r / 2 = 500 -115/2 \approx 443$  MM.

Тогда гибкость винта (при μ = 2; *i* = *d1/4* = 41/4 = 10,25 мм) будет равна  $\lambda = \mu l / i = 2 \cdot 443/10,25 \approx 85.$ 

По таблице 20.1 в зависимости от материала и гибкости находим коэффициент продольного изгиба φ = 0,6 . Тогда, приняв [σсж] = *σ<sup>T</sup> / [s]* = 360/3 = 120 МПа, будем иметь:

 $\sigma_{\text{c}x} = 4 \mathcal{H} (\pi d_1^2) = 4.50 \cdot 10^3 / (\pi \cdot 41^2 \cdot 10^{-6}) = 37,4 \cdot 10^6 \text{~II} a = 37,4 \text{~MHz} < \varphi [\sigma_{\text{c}x}] =$  $0.6 \cdot 120 = 72$  MIIa.

Устойчивость винта обеспечена.

# **3. Критерии оценки результатов выполнения заданий, решения задач**

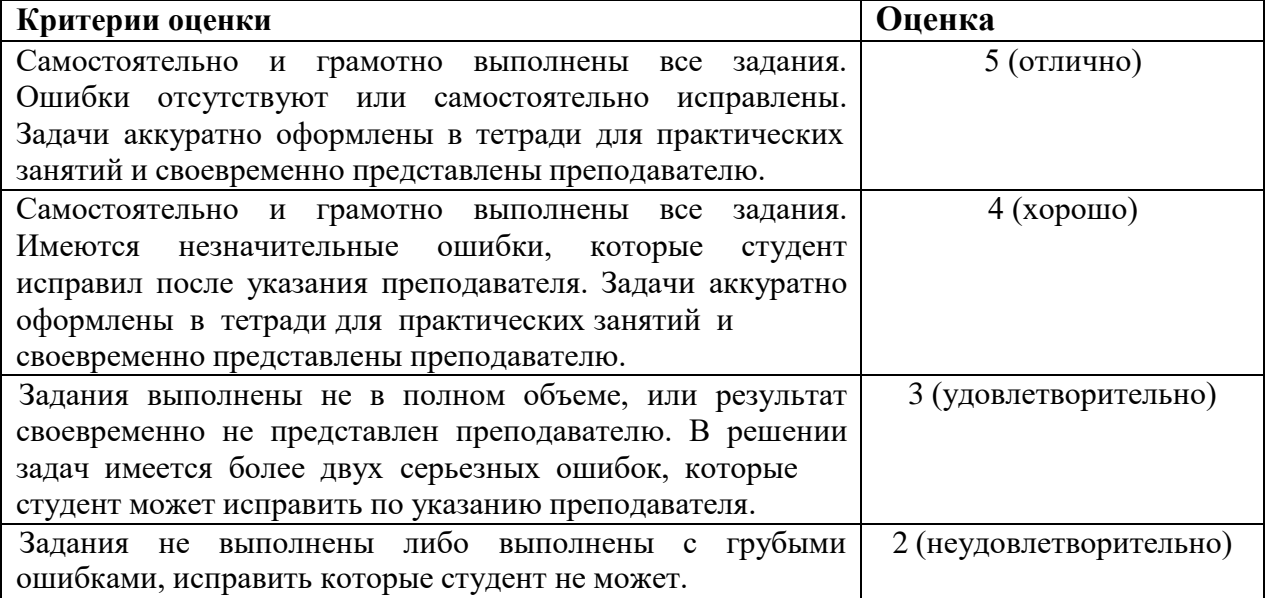

# **Критерии оценки расчетно-графических работ**

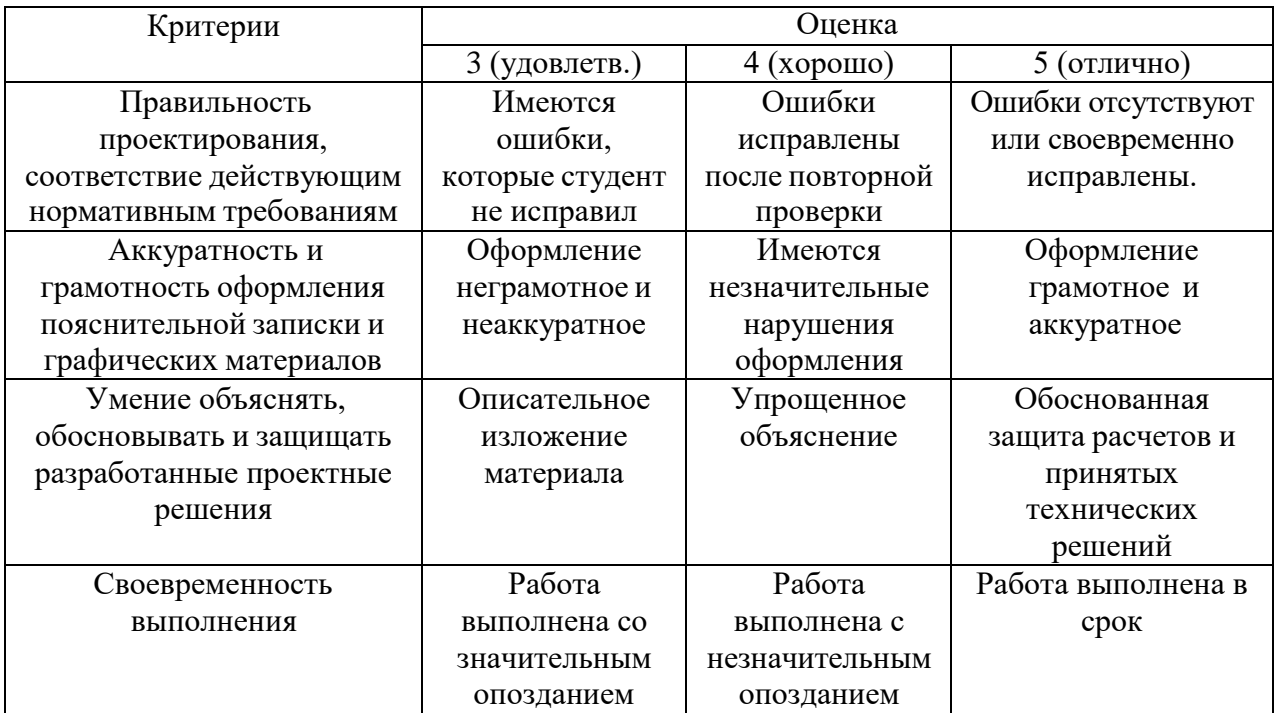

# **Критерии оценки ответов на контрольные вопросы**

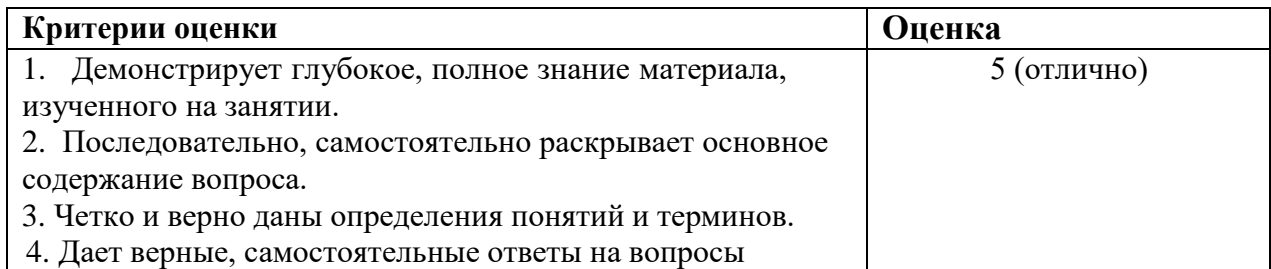

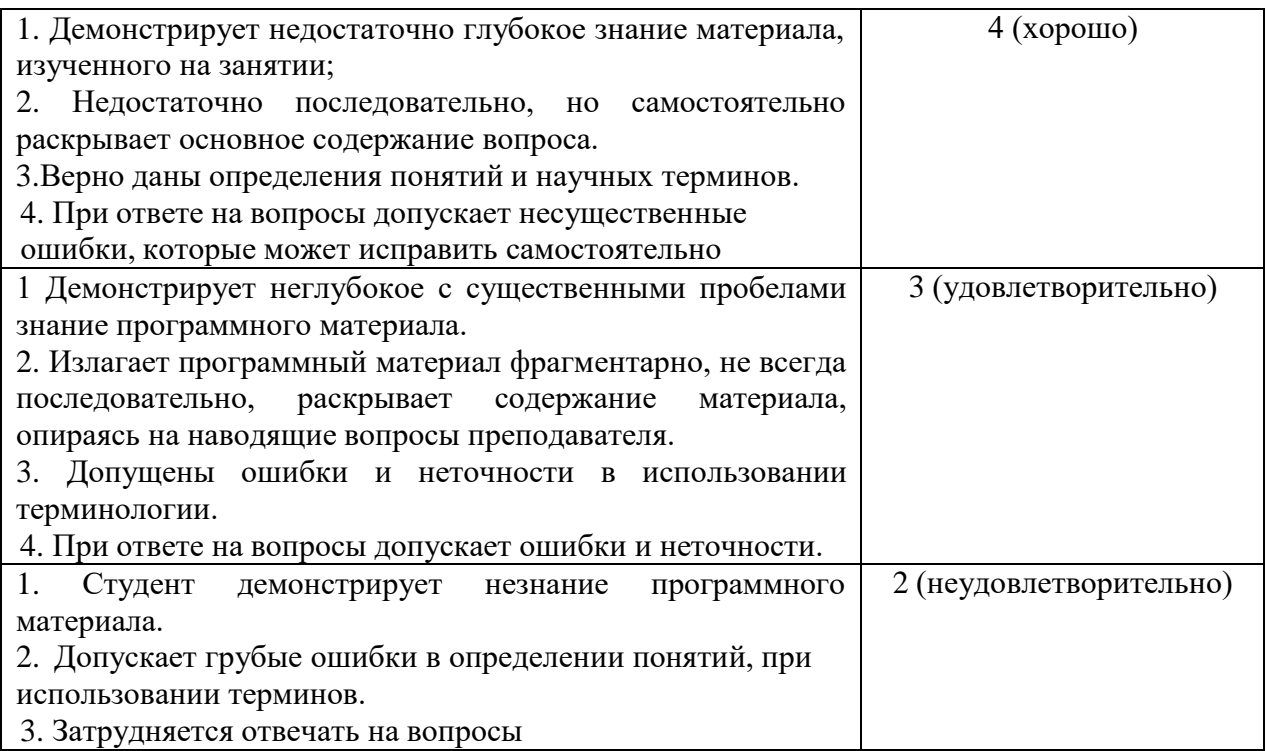

# **4. Список рекомендуемой литературы**

# **Основная литература**

1. Зиомковский, В. М. Техническая механика: учебное пособие для среднего профессионального образования / В. М. Зиомковский, И. В. Троицкий; под научной редакцией В. И. Вешкурцева. — Москва: Издательство Юрайт, 2020. — 288 с. — (Профессиональное образование). — ISBN 978-5-534-10334-2. — Текст: электронный // ЭБС Юрайт [сайт]. - URL: [https://urait.ru](https://urait.ru/)

2. Иванов М.Н. Детали машин: учебник для СПО /М.Н. Иванов, В.А. Финогенов.- 16-е изд., испр. и доп.- Москва: Изд.- во Юрайт, 2019.- 409с.- (Серия:Профессиональное образование). ISBN 978-5-534-10937-5

3. Балдин, В. А. Детали машин и основы конструирования. Передачи : учебник для среднего профессионального образования / В. А. Балдин, В. В. Галевко ; под редакцией В. В. Галевко. — 2-е изд., перераб. и доп. — Москва : Издательство Юрайт, 2020. — 333 с. — (Профессиональное образование). — ISBN 978-5-534- 10935-1. — Текст : электронный // ЭБС Юрайт [сайт]. — URL: https://urait.ru/

# **Дополнительные источники**

4. Кривошапко, С. Н. Сопротивление материалов. Практикум : учебное пособие для среднего профессионального образования / С. Н. Кривошапко, В. А. Копнов. — 4-е изд., испр. и доп. — Москва: Издательство Юрайт, 2020. — 353 с. — (Профессиональное образование). — ISBN 978-5-9916-8043-1. — Текст : электронный // ЭБС Юрайт [сайт]. — URL: <https://urait.ru/>

Теоретическая механика. Краткий курс : учебник для среднего профессионального образования / В. Д. Бертяев, Л. А. Булатов, А. Г. Митяев, В. Б. Борисевич. — 2-е изд., перераб. и доп. — Москва : Издательство Юрайт, 2020. — 168 с. —

(Профессиональное образование). — ISBN 978-5-534-1

# **Учебно-методические материалы:**

1.Методические указания к практическим/лабораторным работам (Электронный ресурс)/ Коровин Ю.И., Горохов Д.В., – Москва: РГАУ-МСХА, 2021 – ЭБС –«РГАУ-МСХА»

# **Интернет – ресурсы**

1. Электронно-библиотечная система РГАУ-МСХА им. К.А. Тимирязева (далее ЭБС) сайт www.library.timacad.ru

- 2. Научная электронная библиотека «КиберЛенинка» https://cyberleninka.ru/
- 3. Сетевая электронная библиотека аграрных вузов https://e.lanbook.com/books